### **Understanding UIKit Rendering**

**Session 121 Josh Shaffer, Mathieu Martin and Andy Matuschak** iOS Frameworks

These are confidential sessions—please refrain from streaming, blogging, or taking pictures

### **Understanding UIKit Rendering**

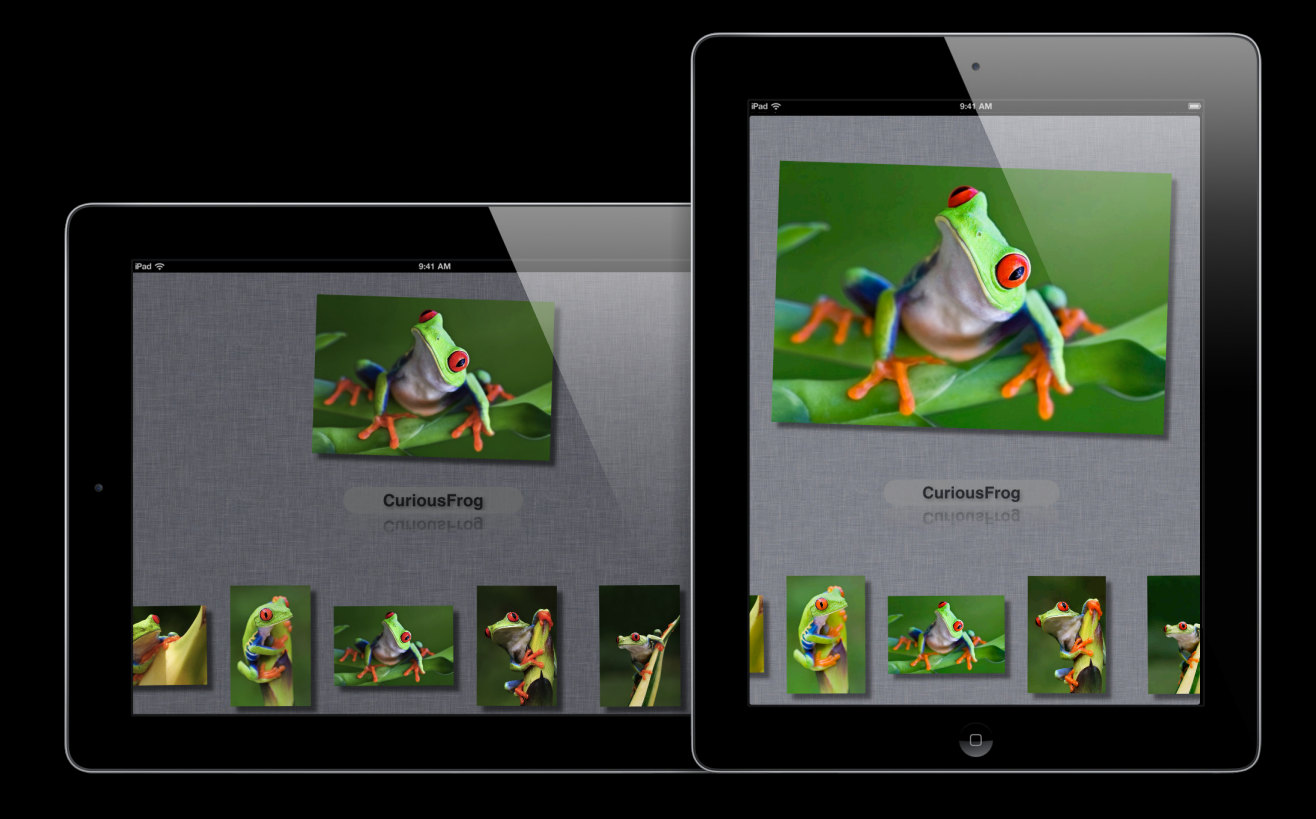

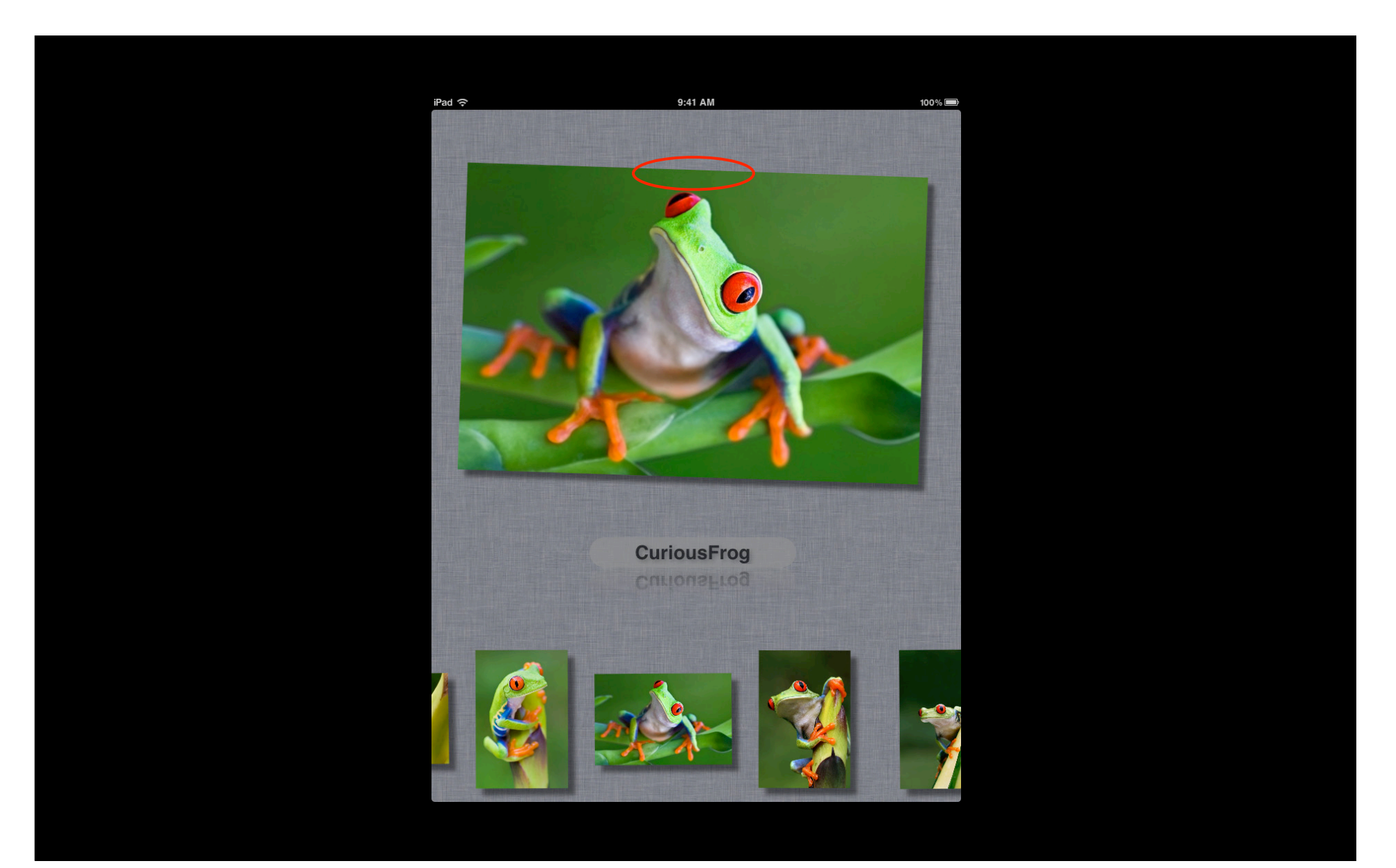

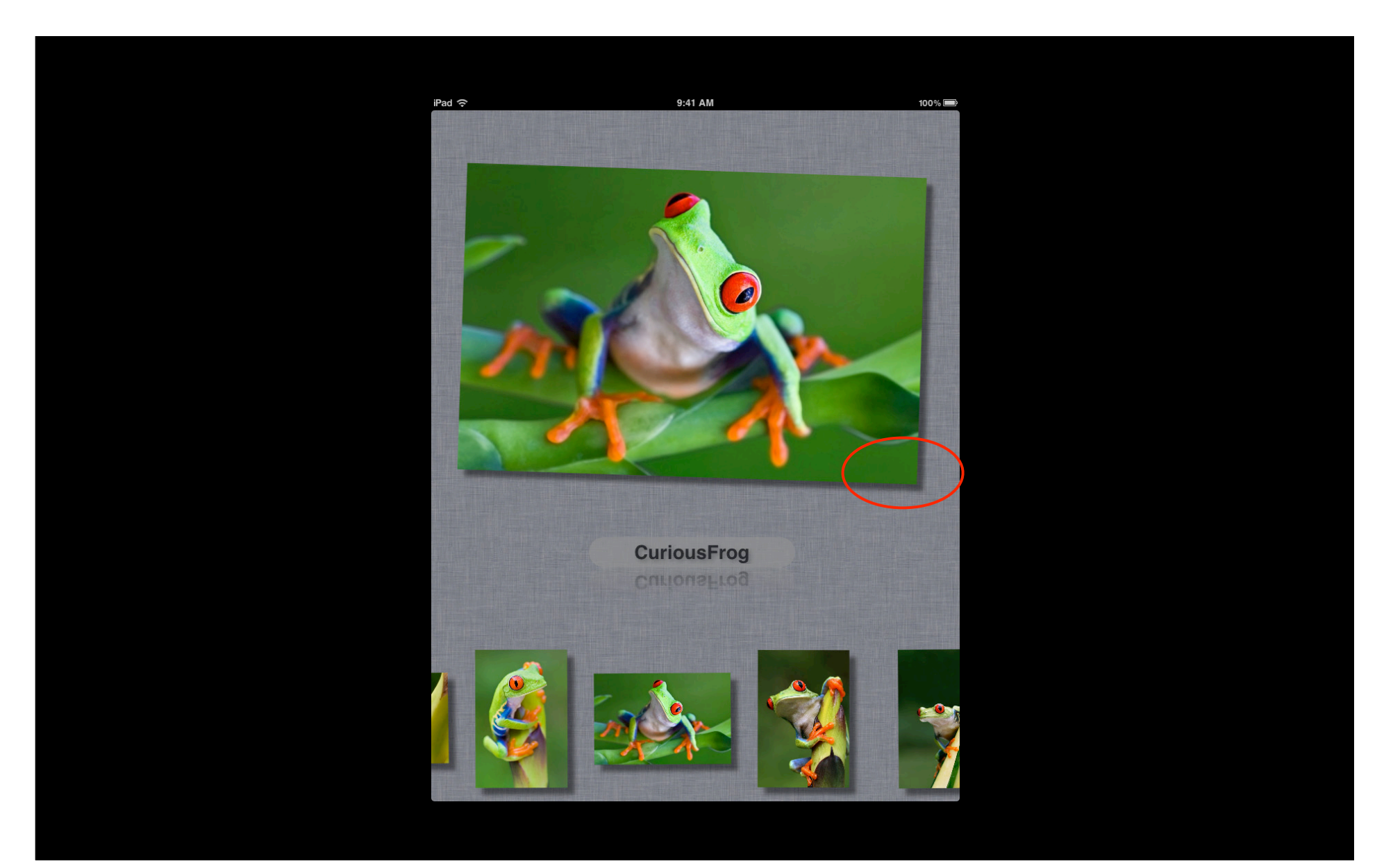

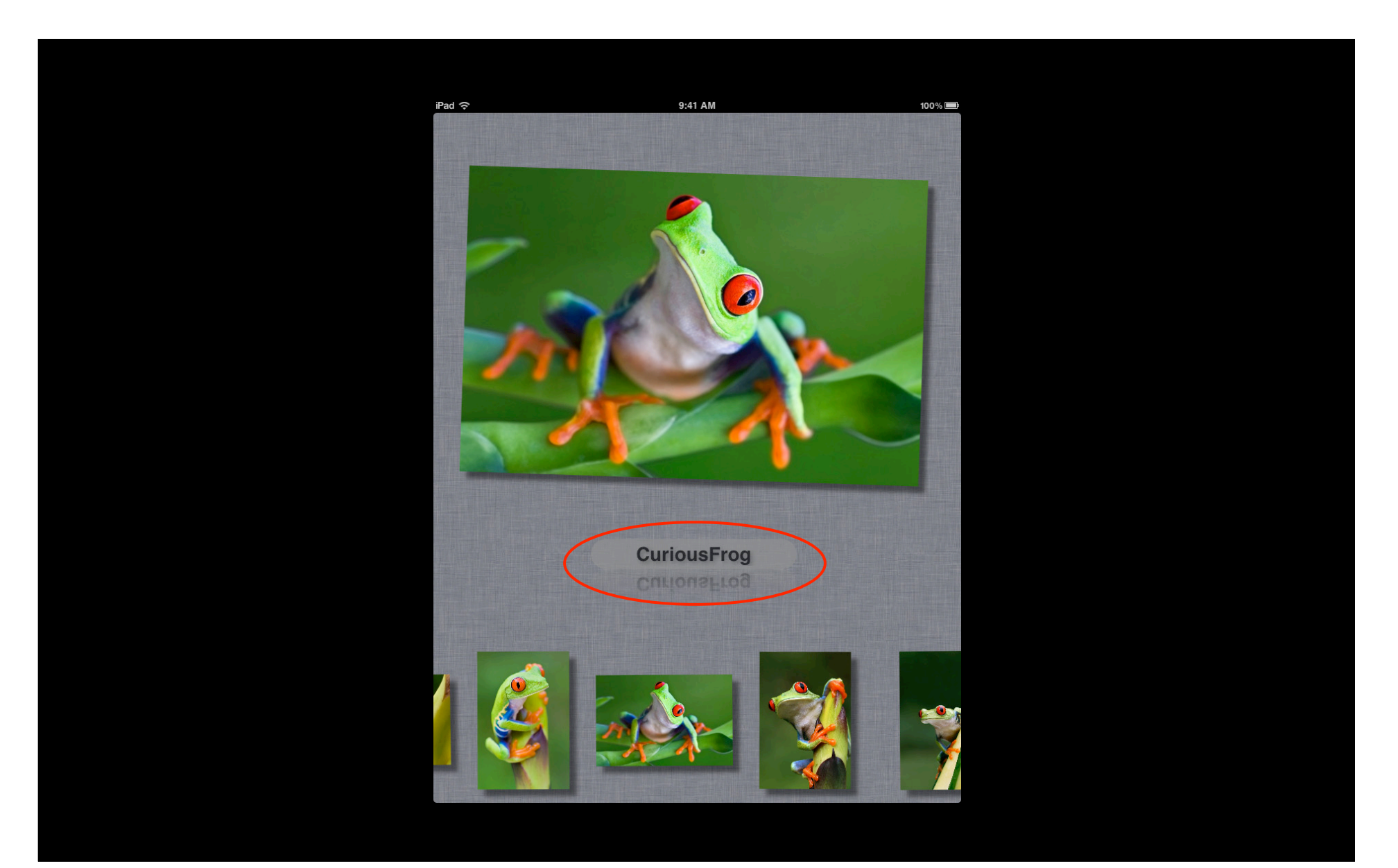

### **Understanding UIKit Rendering**

- UIView and CALayer
- CATransaction and when views get rendered
- Quality and Performance
	- Clipping and masking
	- Edge anti-aliasing
	- Group opacity
	- Shadows

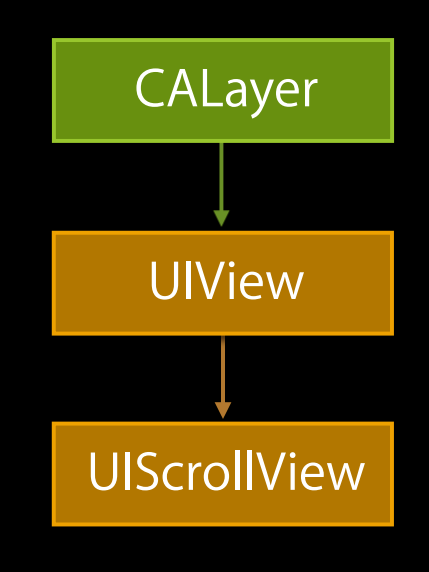

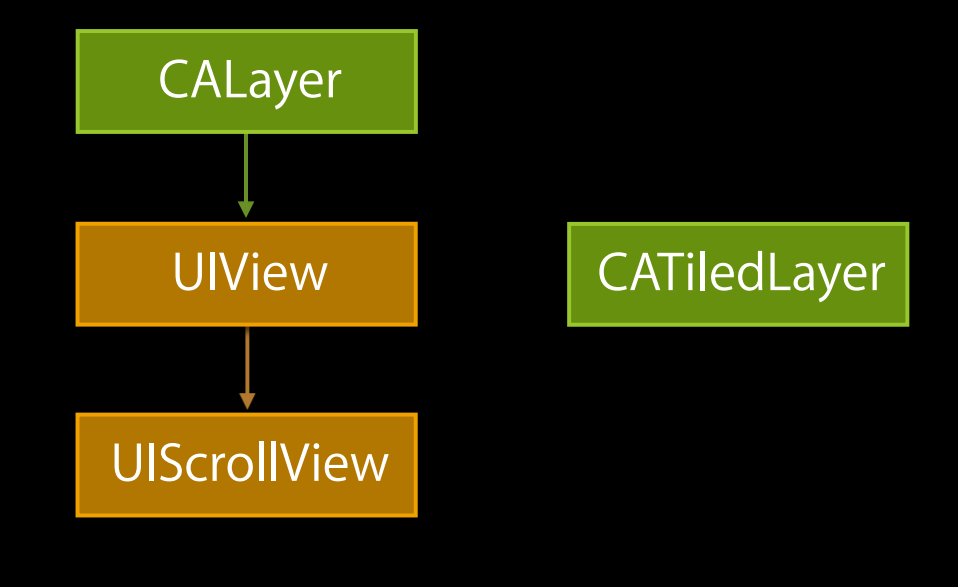

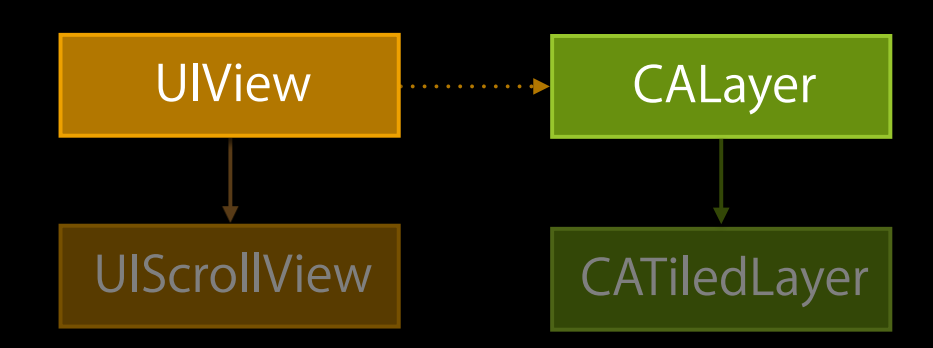

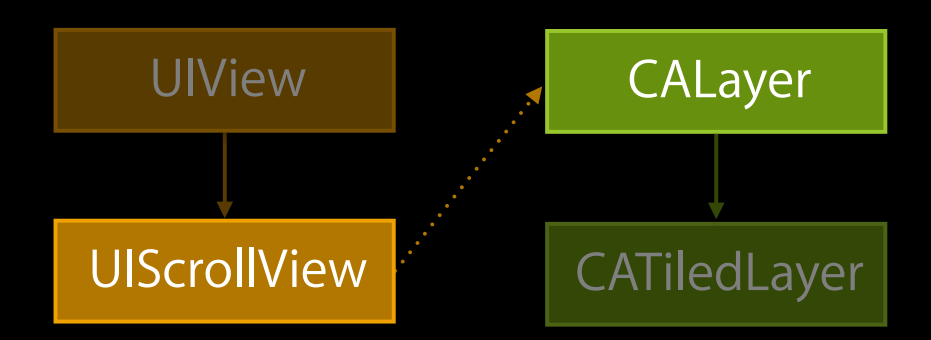

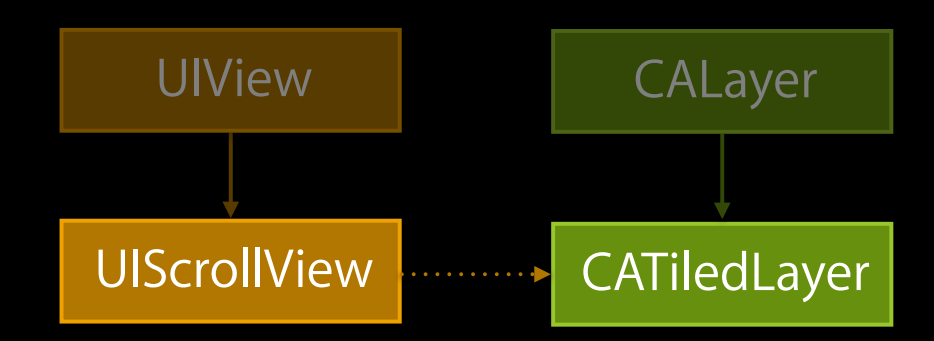

### **Geometry UIView and CALayer**

### **Geometry of an iPhone 4**

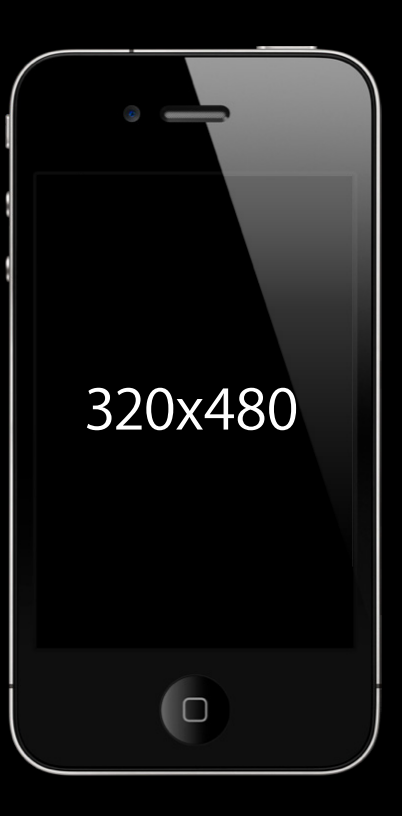

### **Geometry of an iPhone 4**

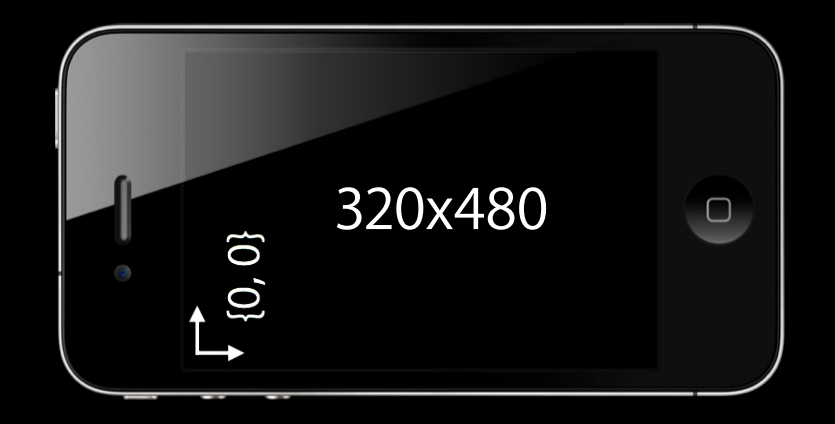

### **Geometry of an iPhone 4**

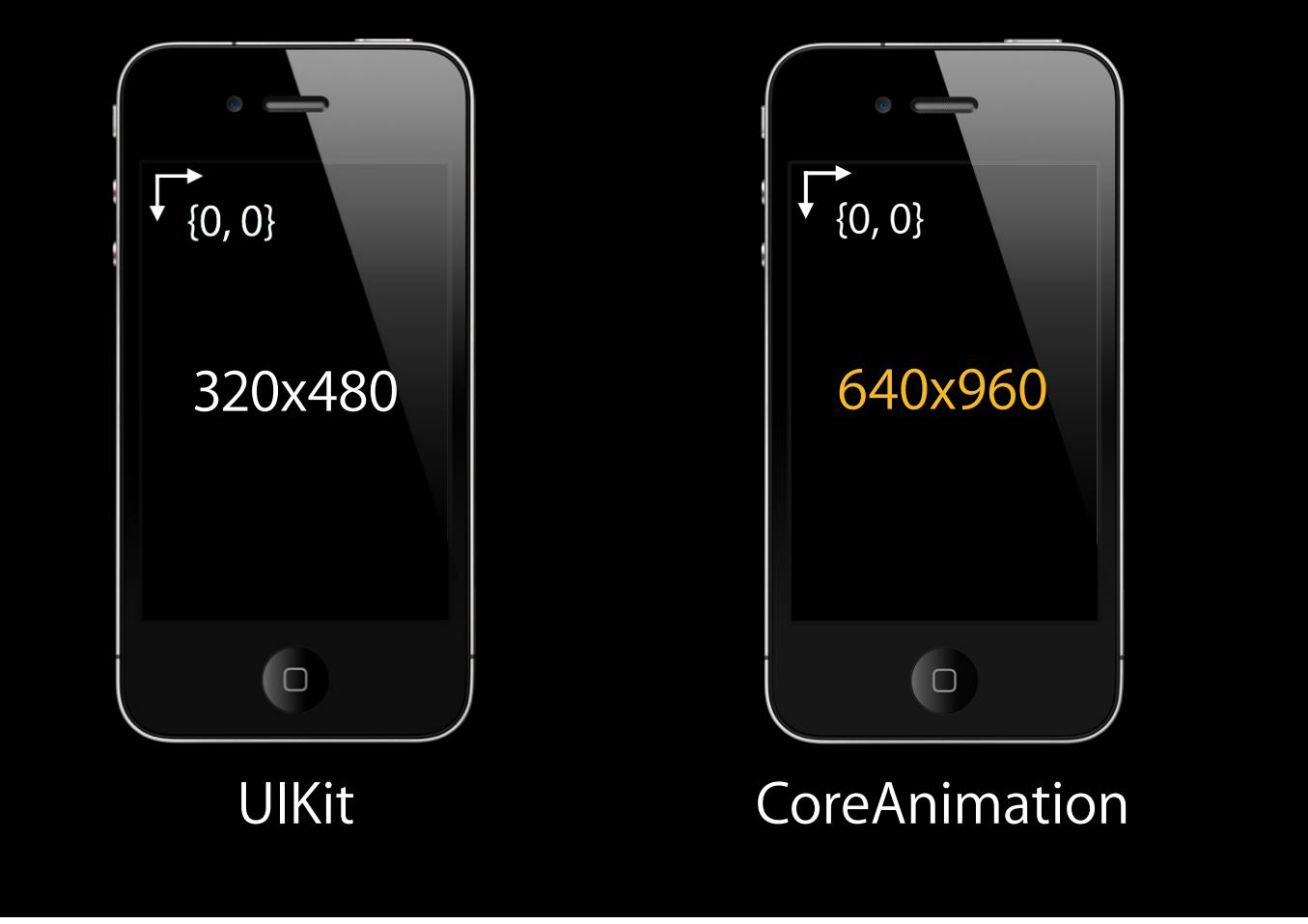

### **Geometry of an iPad 2**

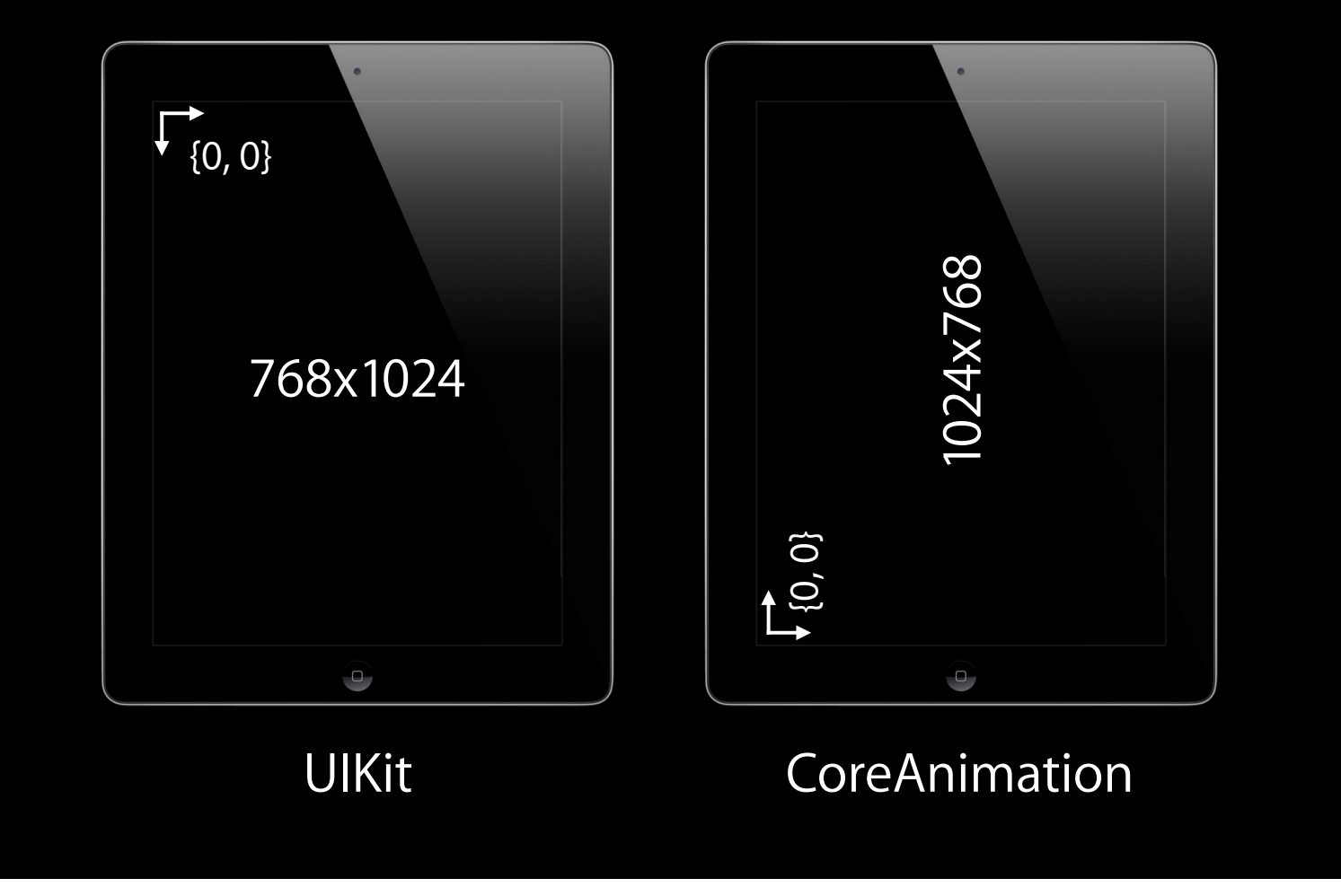

### **Geometry Positioning and Sizing a View**

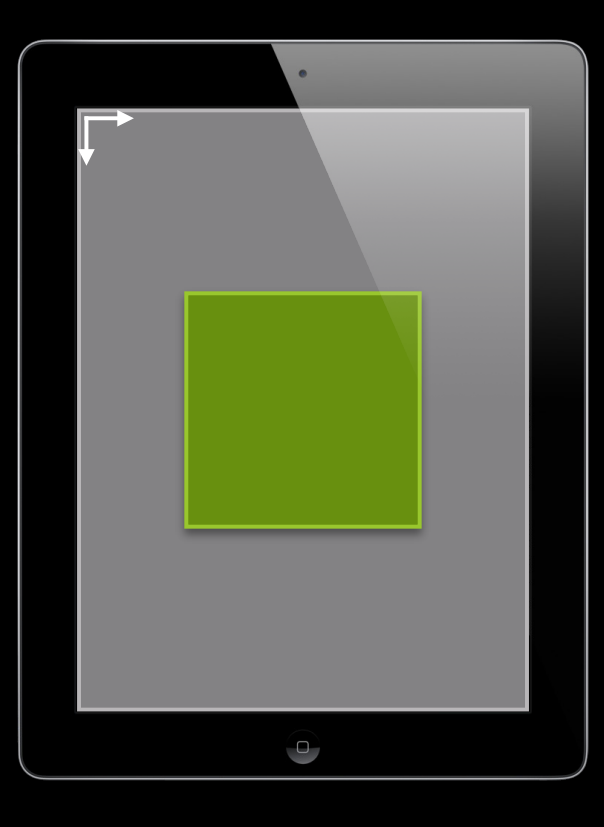

### **Frame Superview's Coordinate Space**

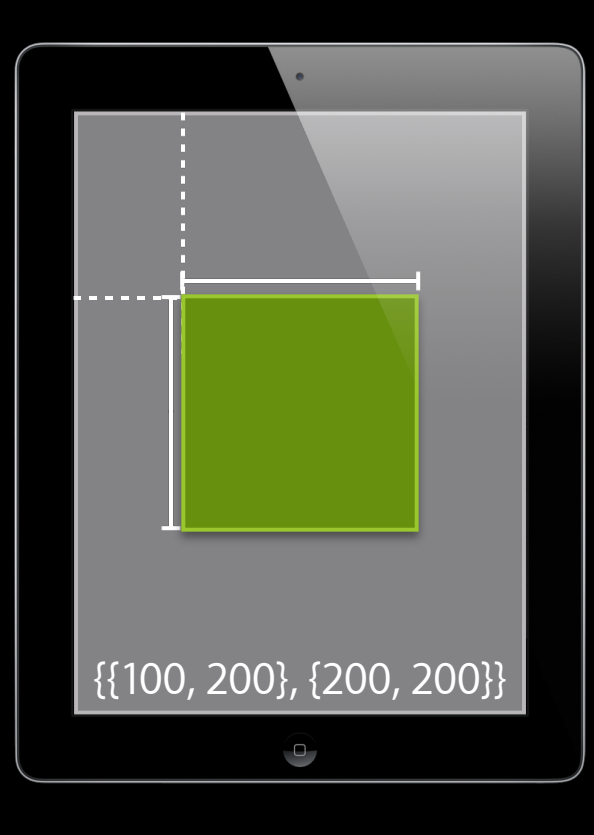

### **Center Superview's Coordinate Space**

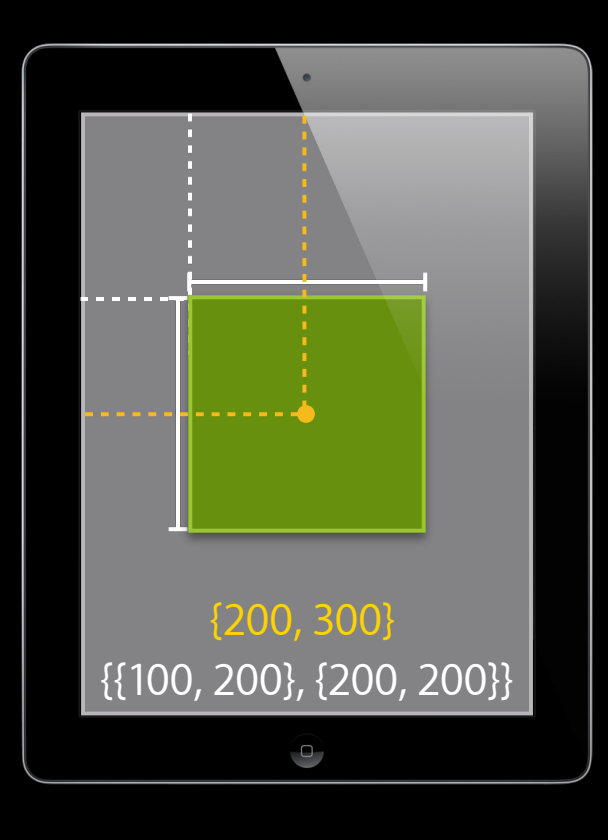

### **Bounds Size View's Coordinate Space**

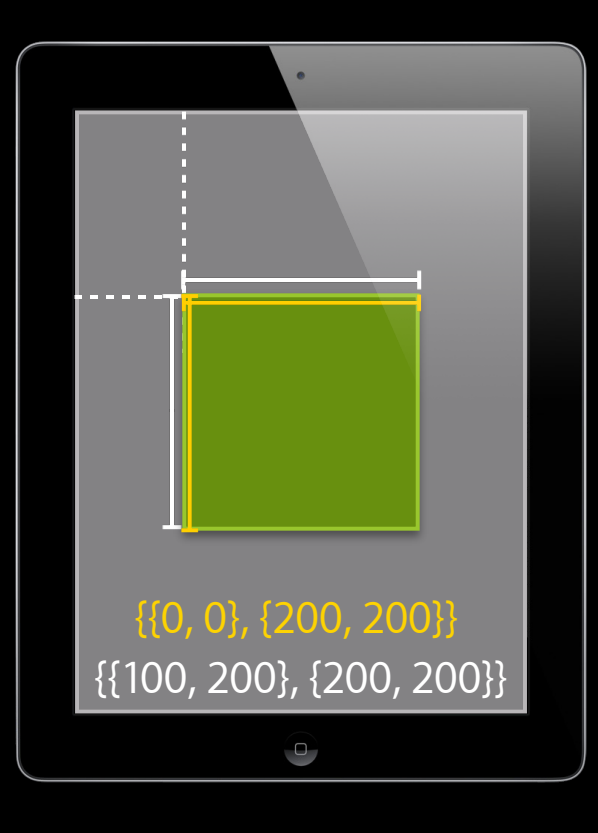

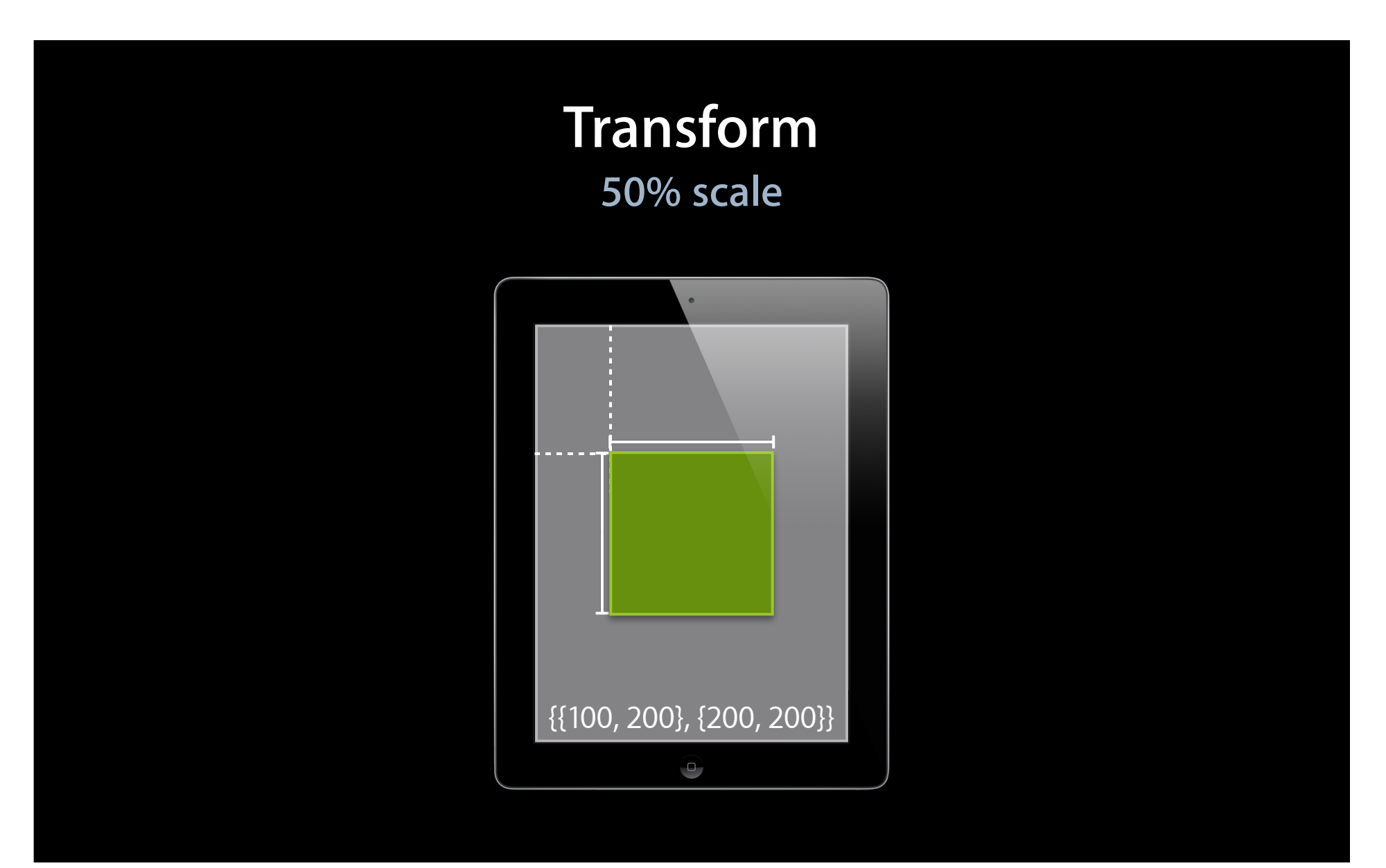

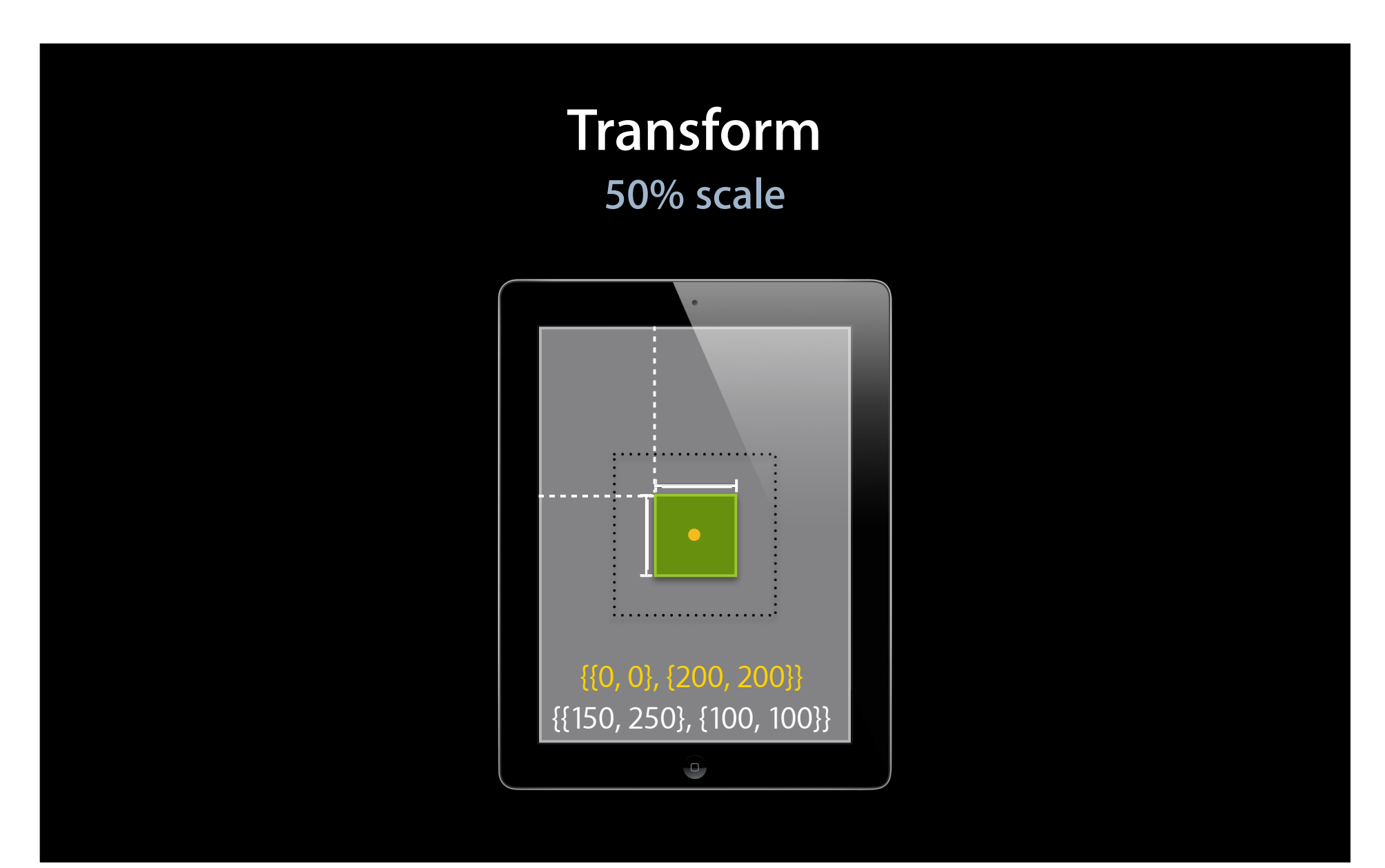

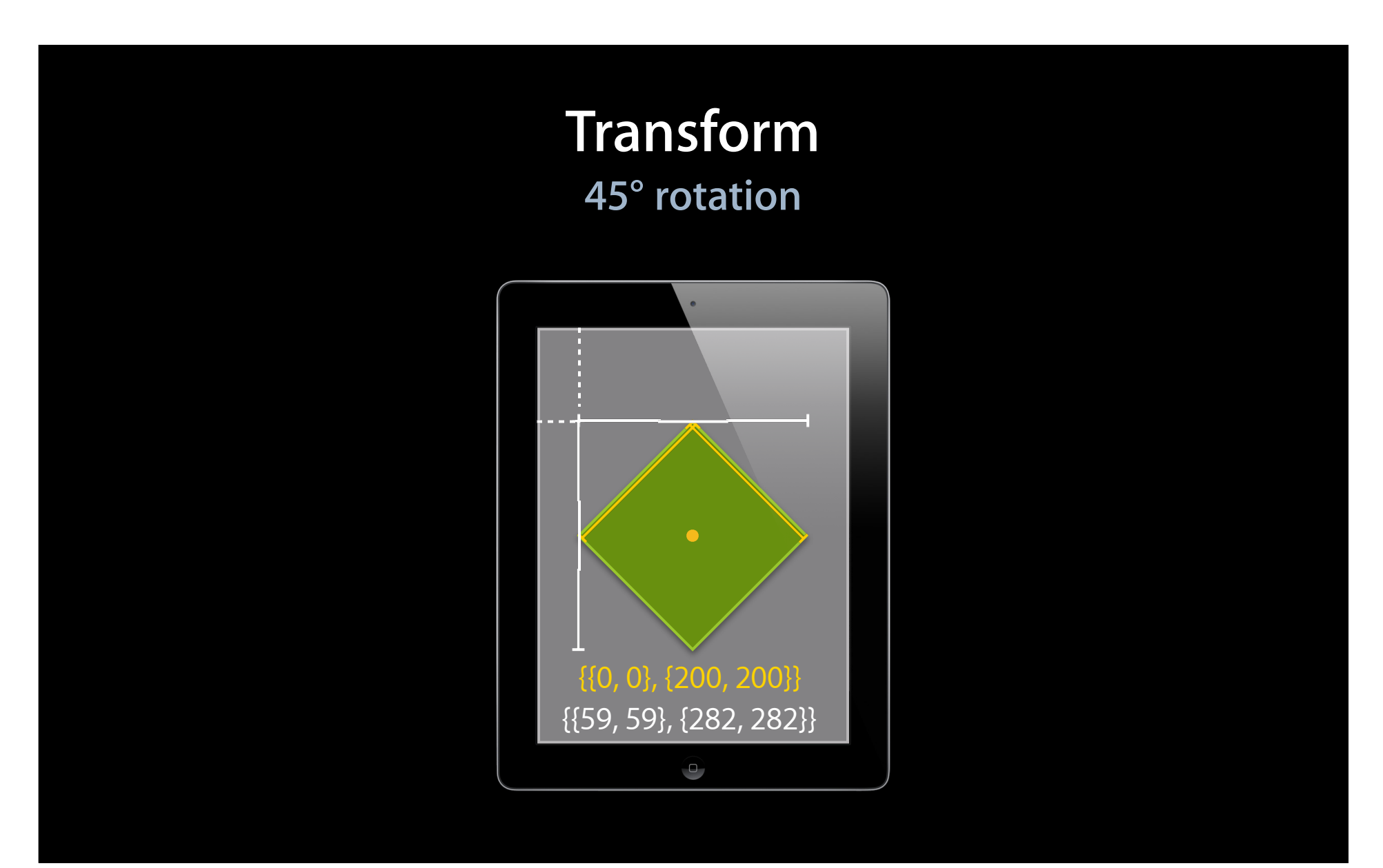

### **Components of Frame**

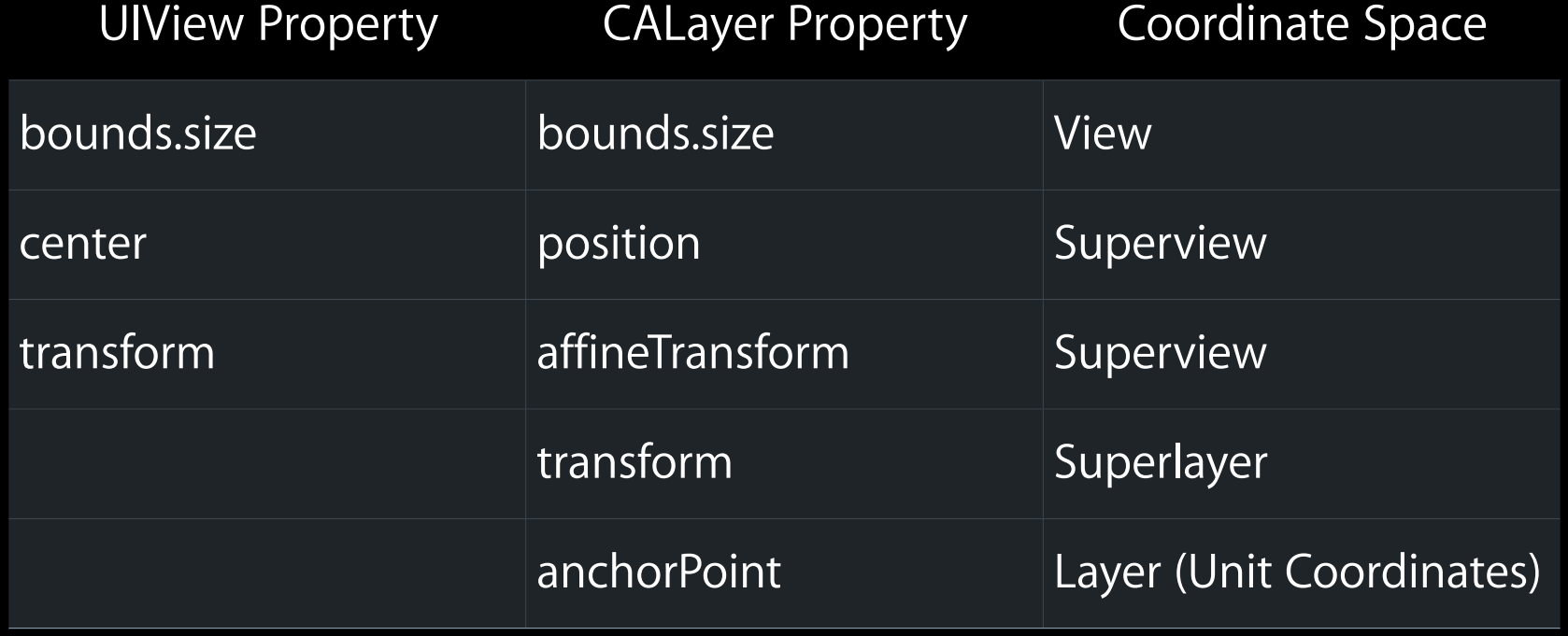

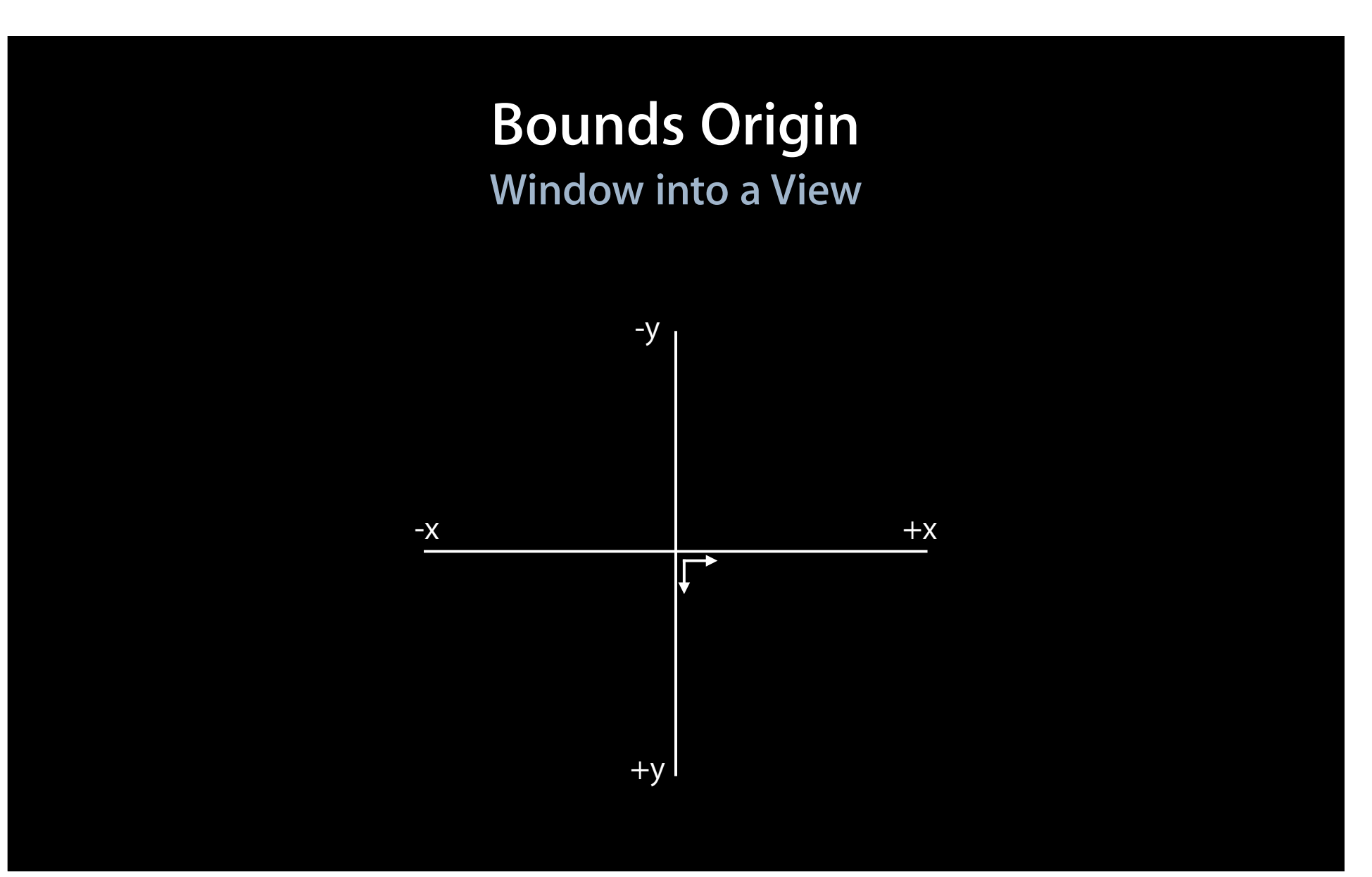

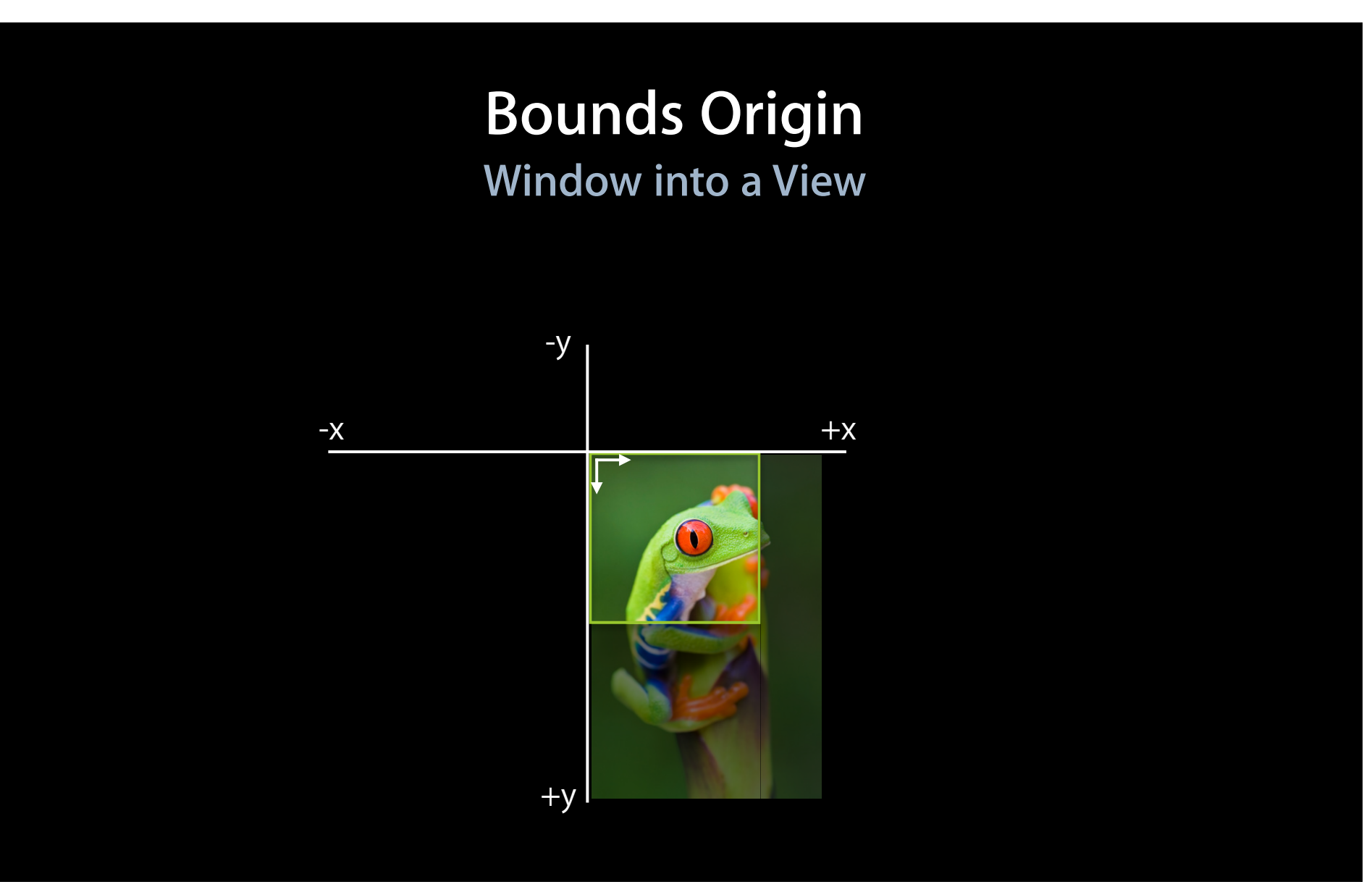

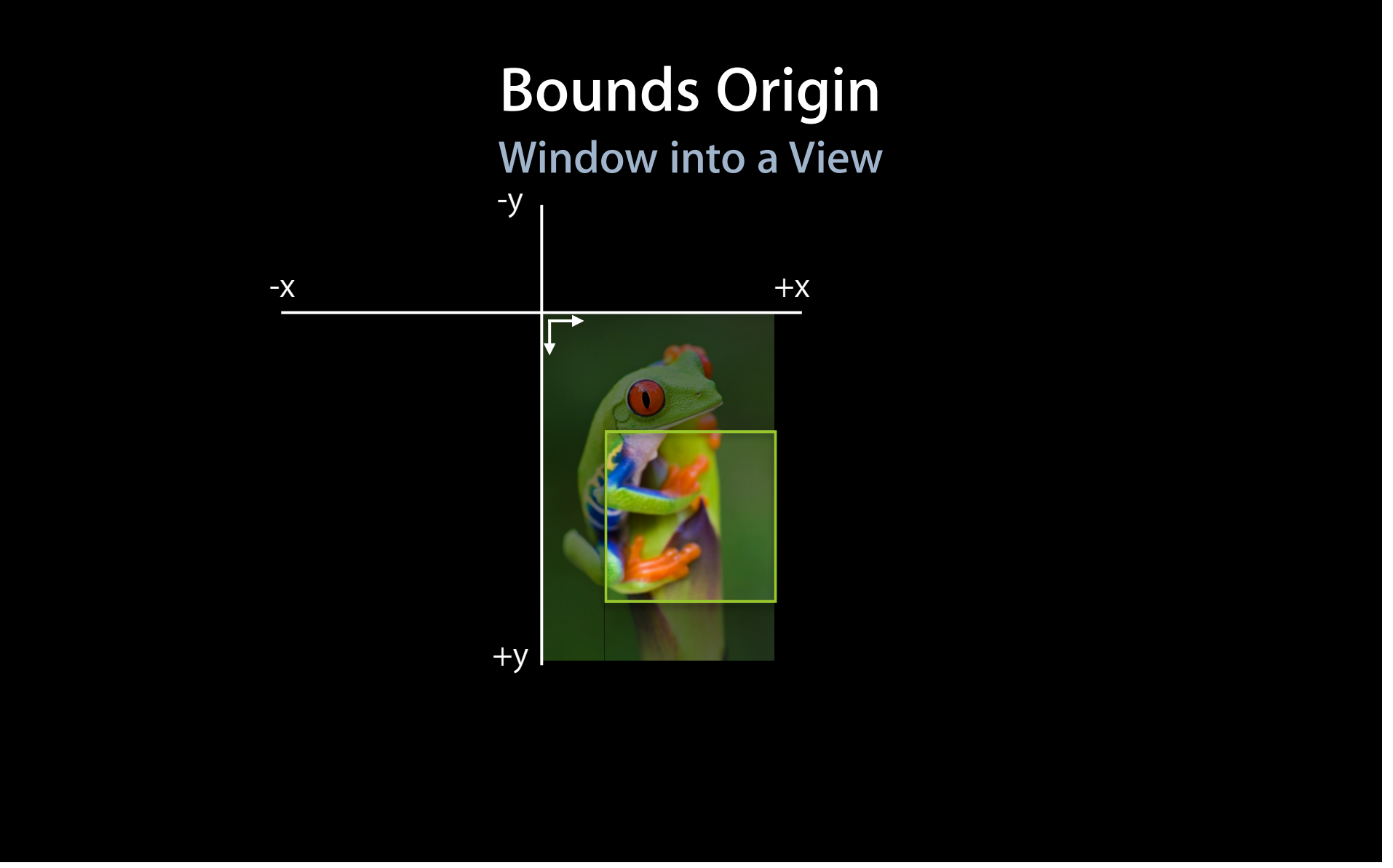

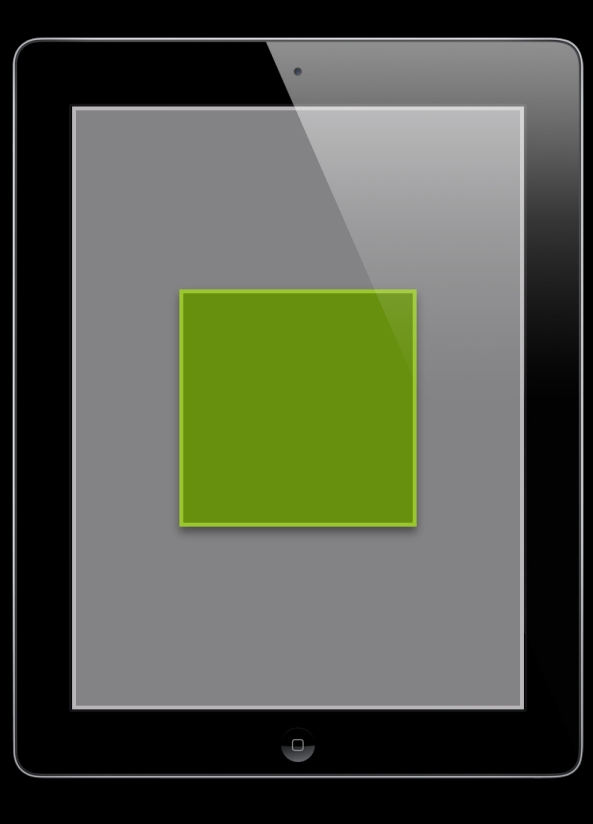

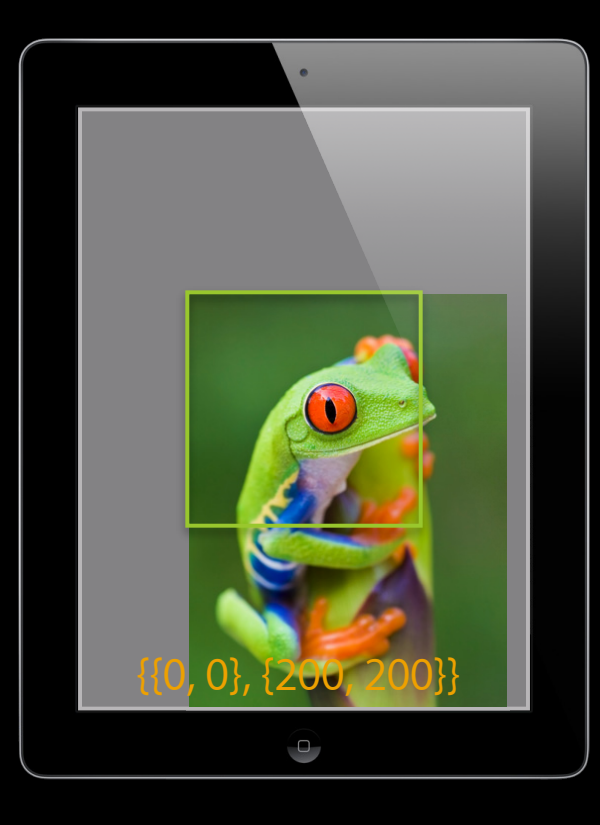

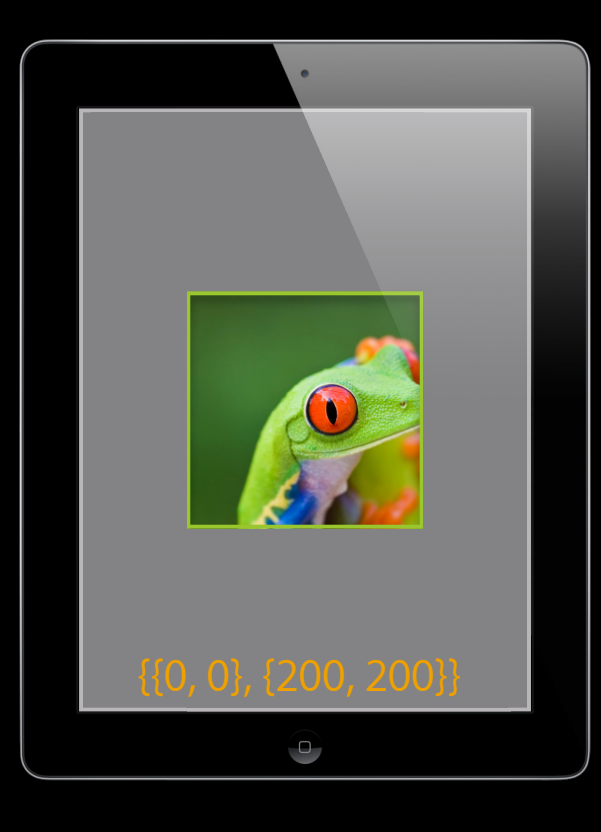

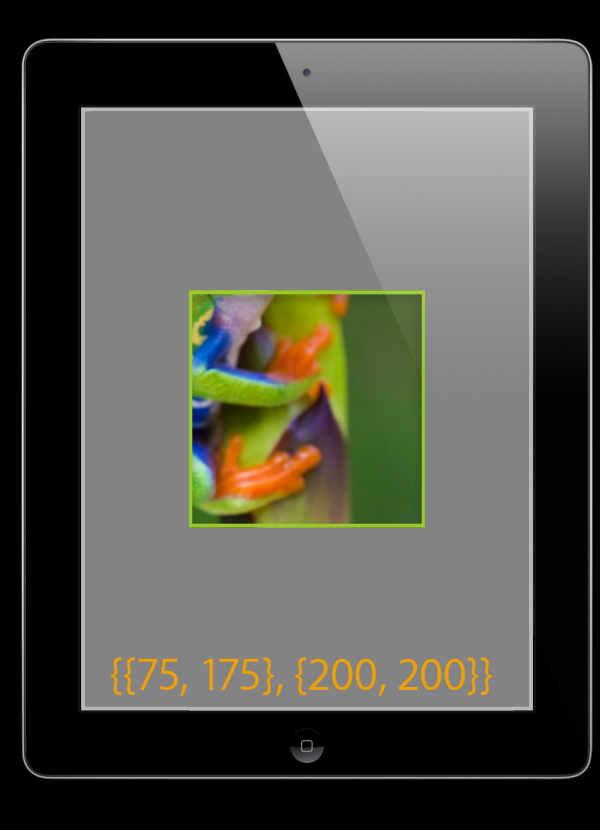

### **Drawing Where content comes from**

- view.layer.contents
- UIImageView
- drawRect:

**Practical Drawing for iOS Developers** Nob Hill **Practical Drawing for iOS Developers** 

Thursday 4:30PM

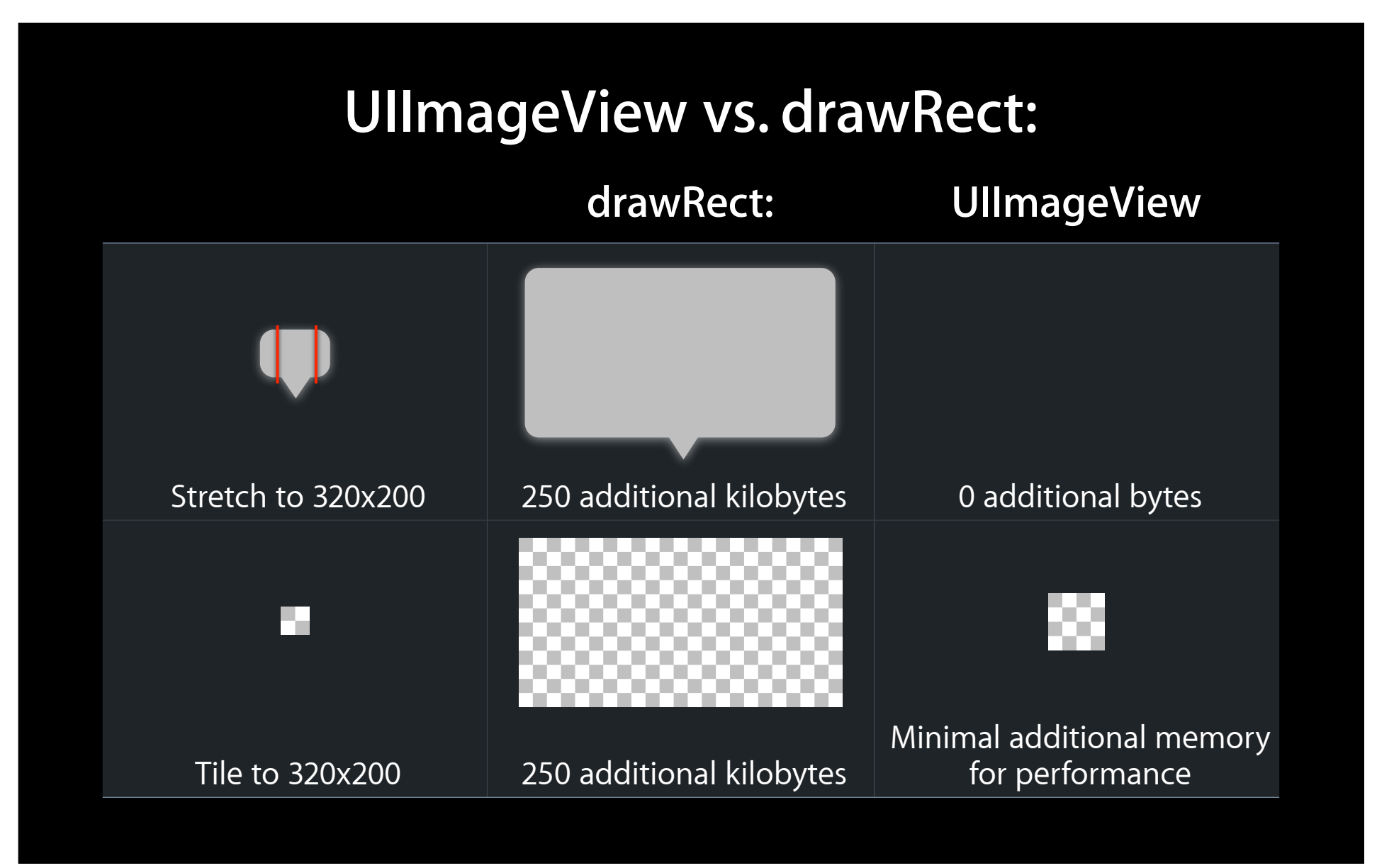

### **When views get rendered CATransaction**

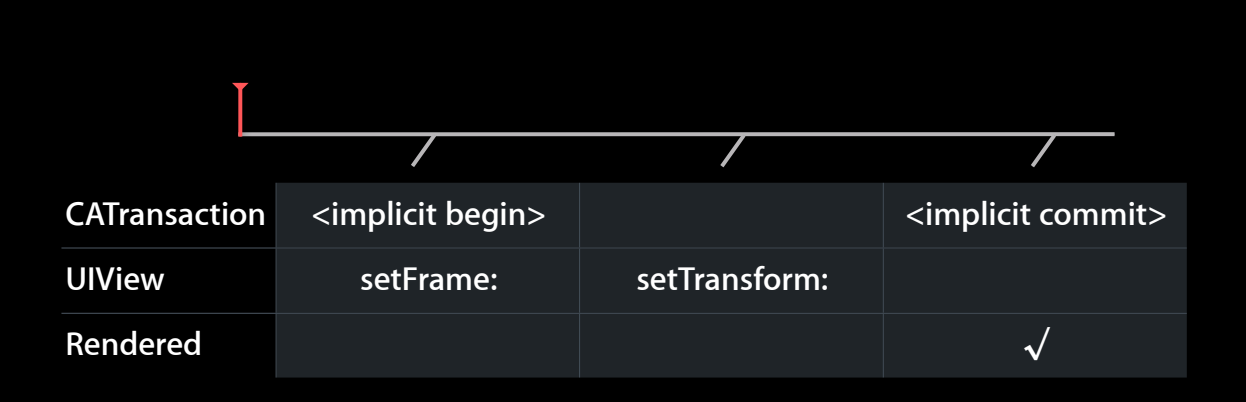

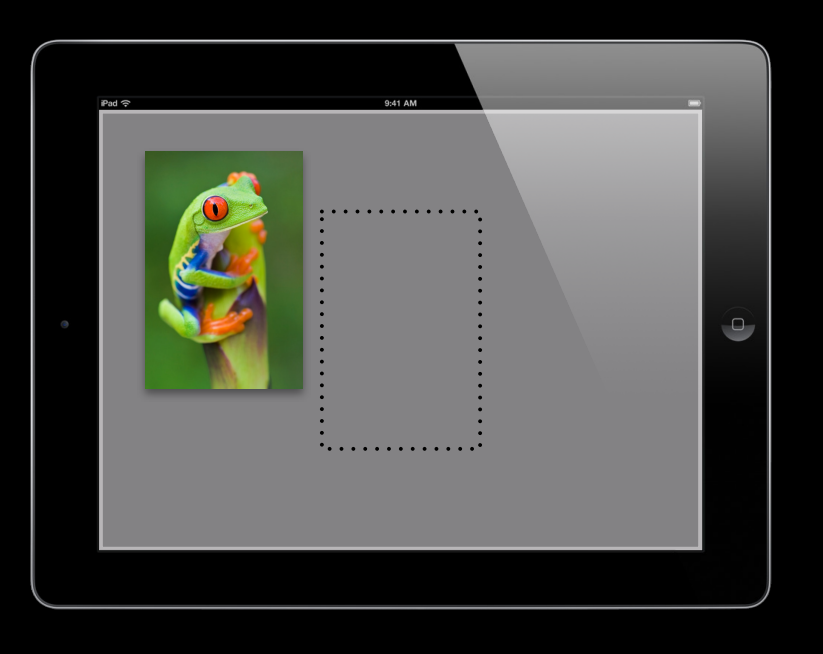

## **Performance**

**Looking good, fast**

# **Avoid Offscreen Rendering**

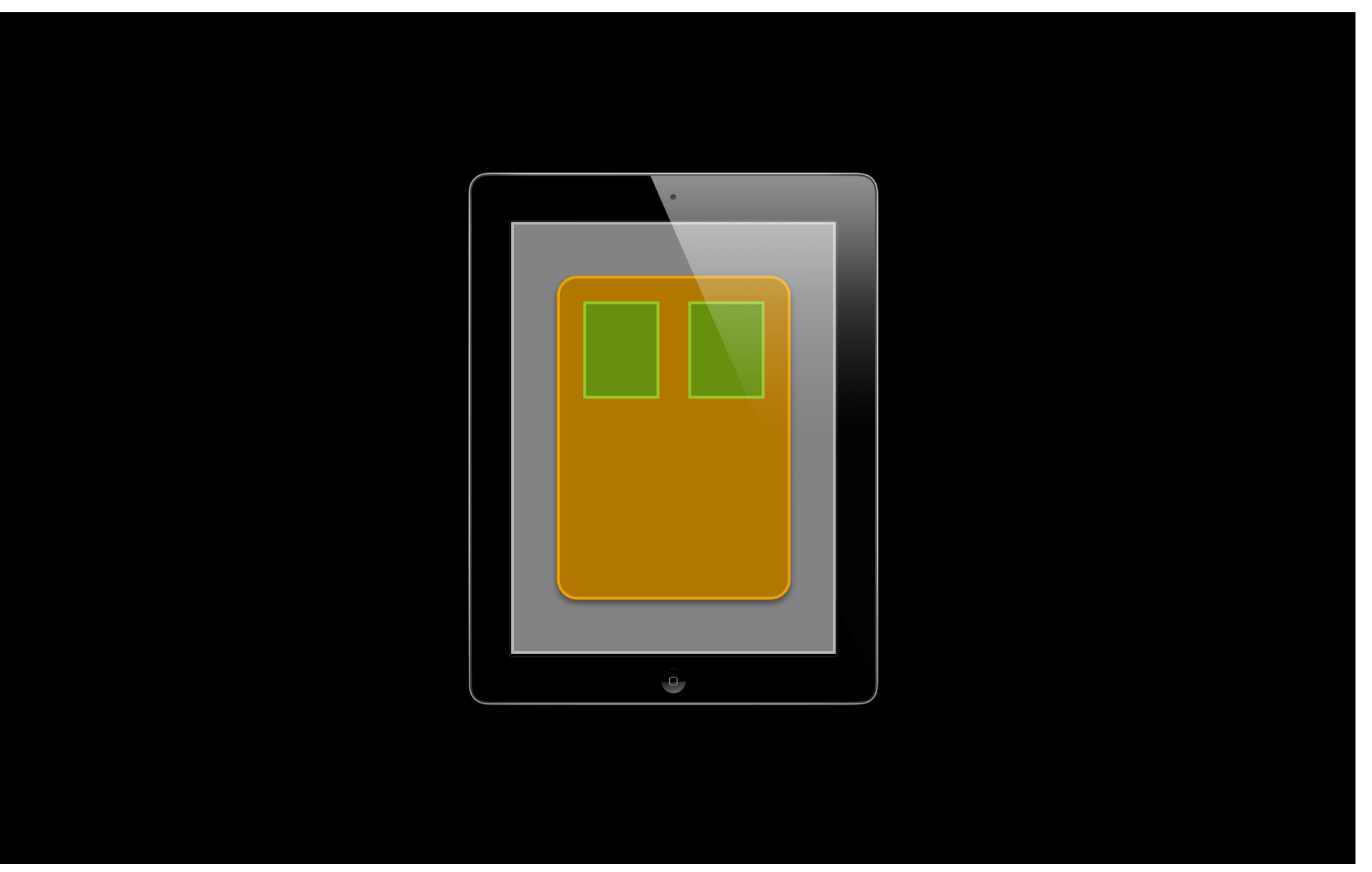

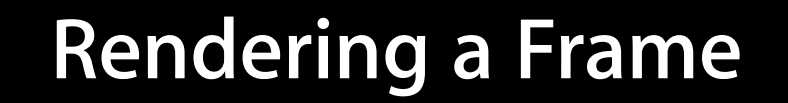

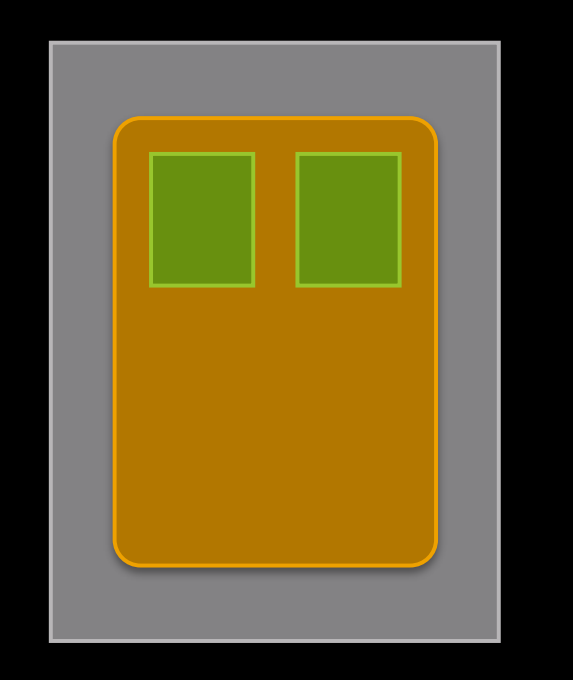

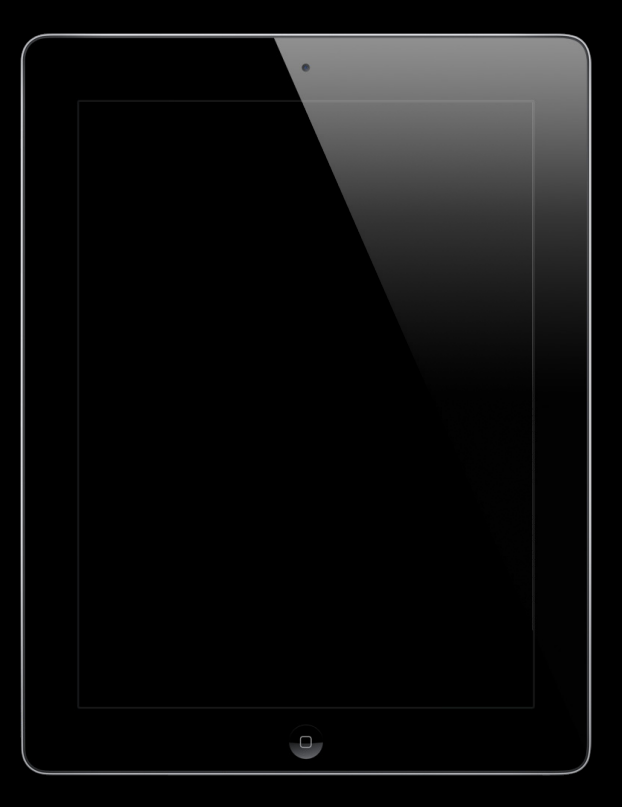

### **Rendering a Frame**

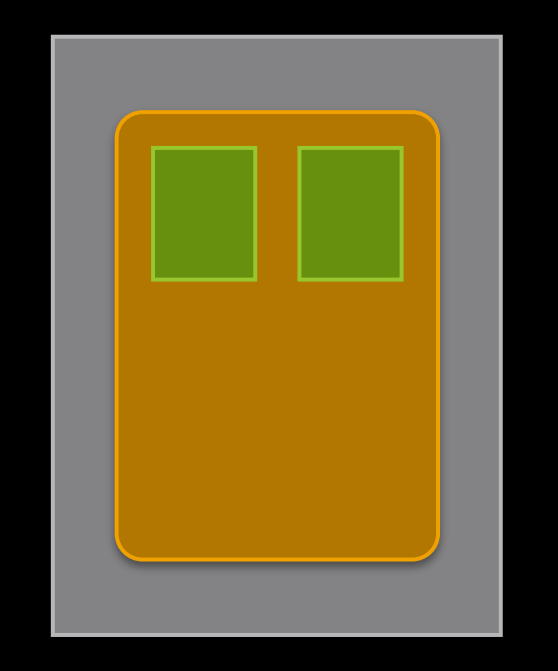

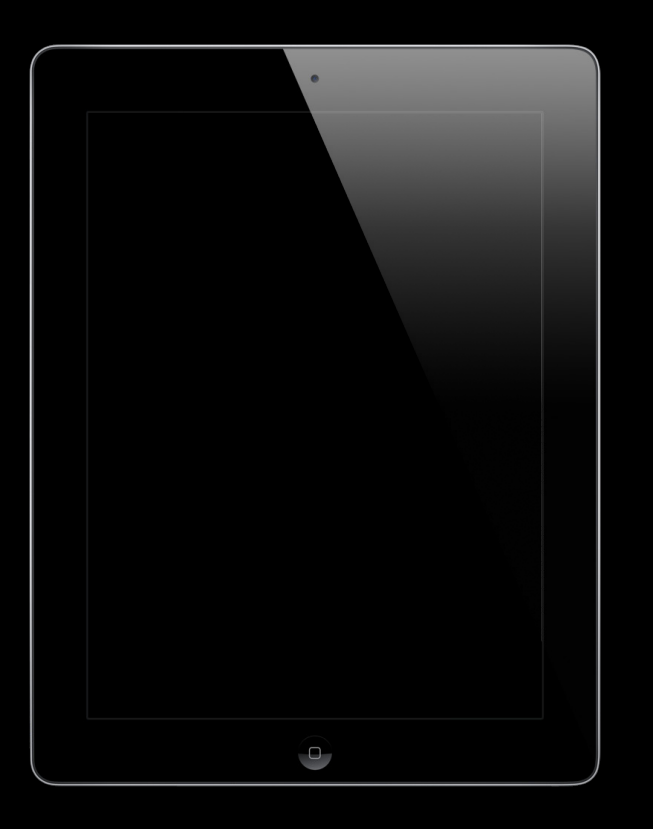

### **Layer Rasterization**

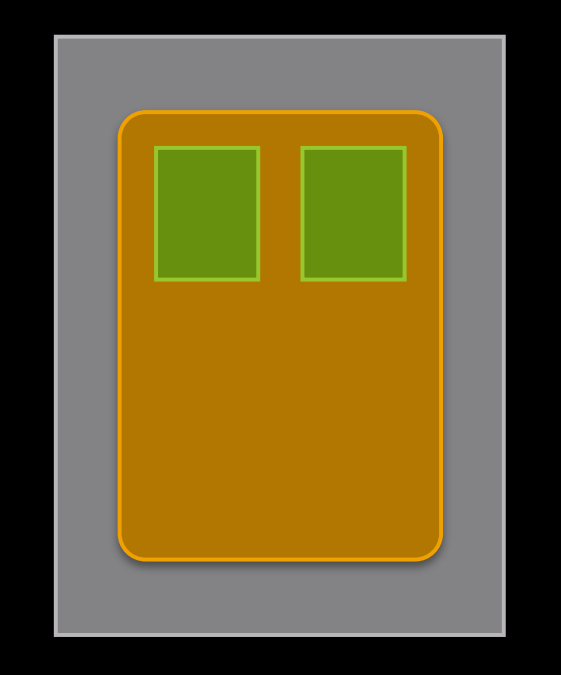

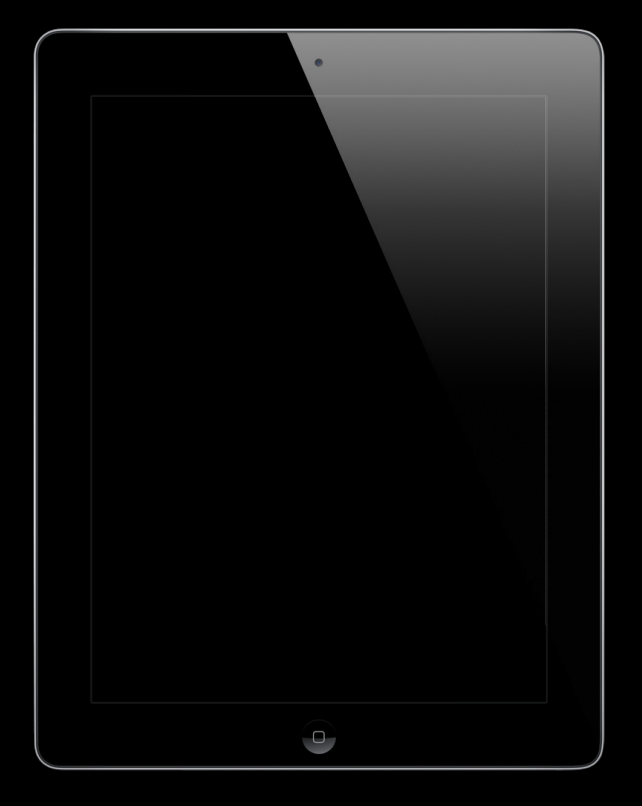

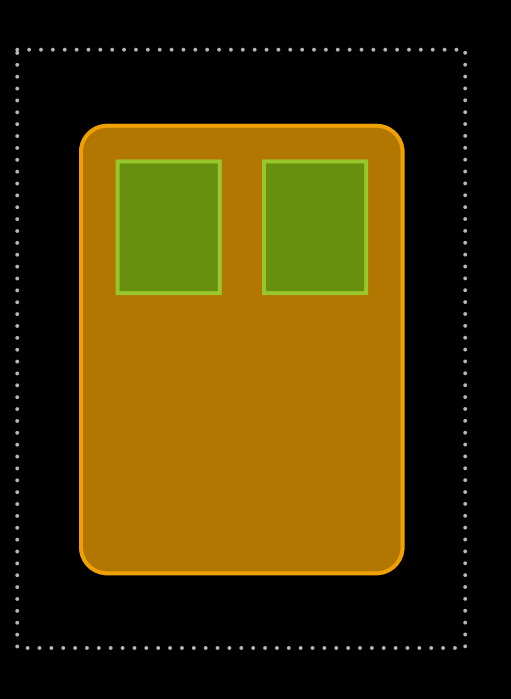

### **Layer Rasterization When your content doesn't change**

• - [CALayer setShouldRasterize:]

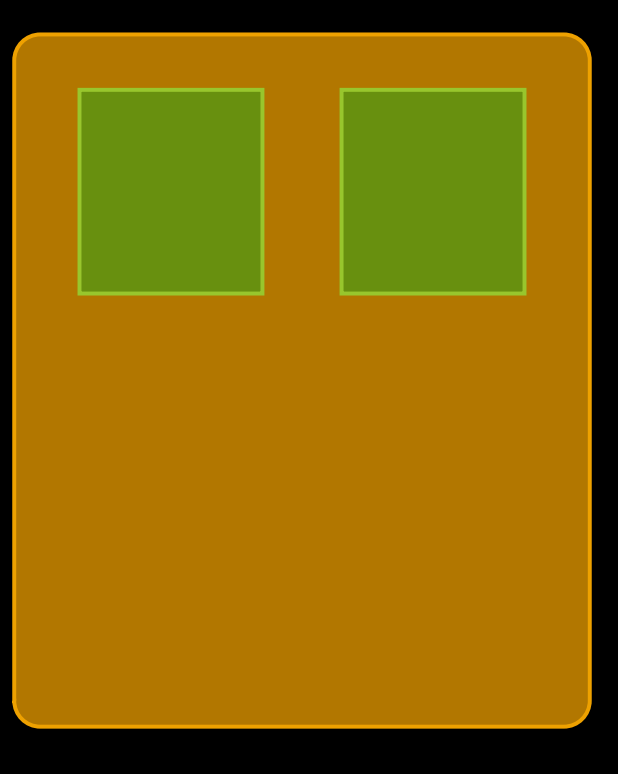

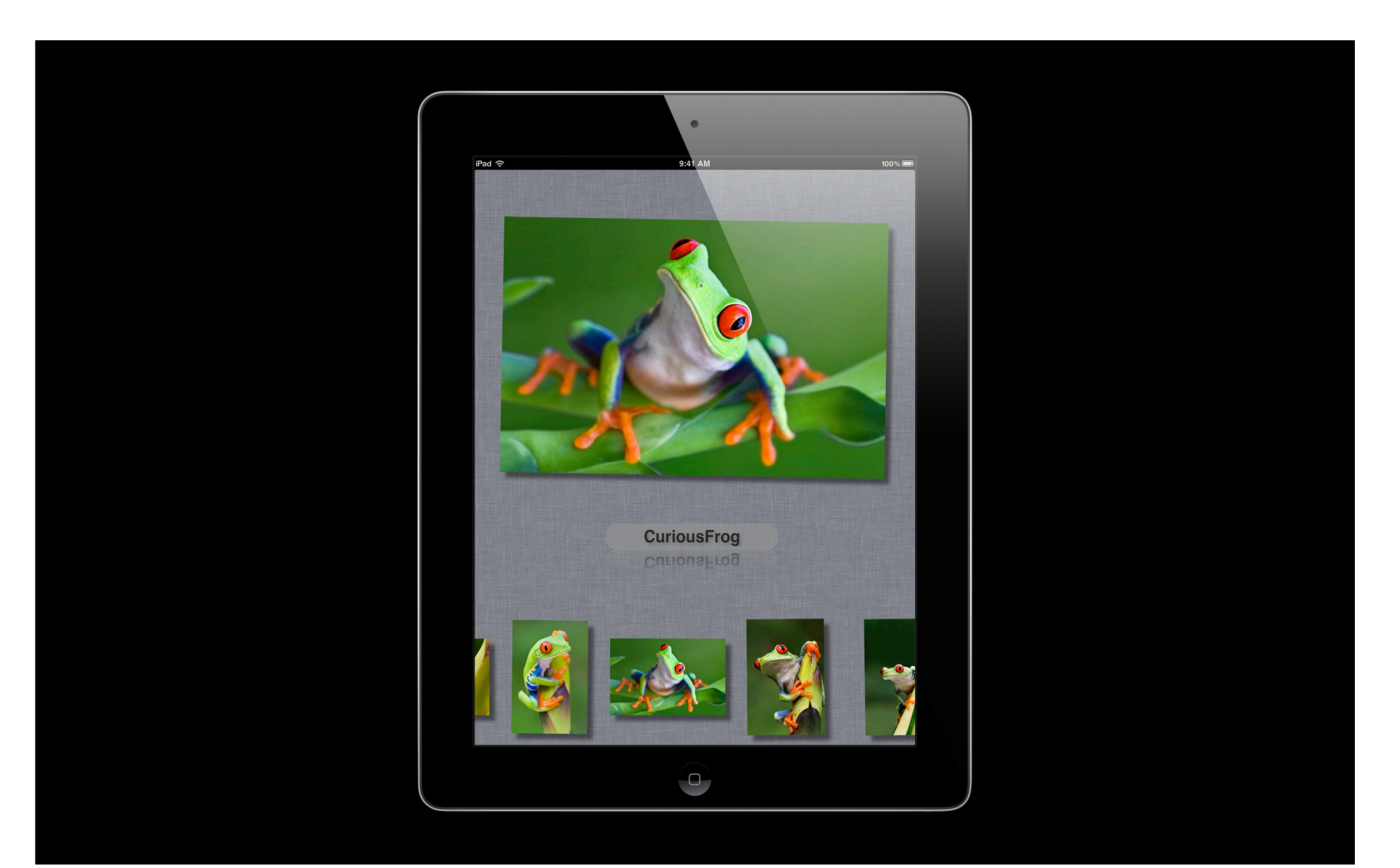

### **Clipping and Masking**

# CuriousFrog

## CUMOUSFroc

### **Clipping and Masking masksToBounds**

- - [CALayer cornerRadius]
- - [CALayer mask]
- - [UIView clipsToBounds]
	- - [CALayer masksToBounds]

# CuriousFrog

### **Clipping and Masking Tricks to fake it**

- - [CALayer contentsRect]
- - [UIView drawRect:]
- Transparent overlay

# CuriousFrog

### **Group Opacity**

# CuriousFrog

## **CULIOUS Frog**

## **Group Opacity**

**Setting alpha on a superview**

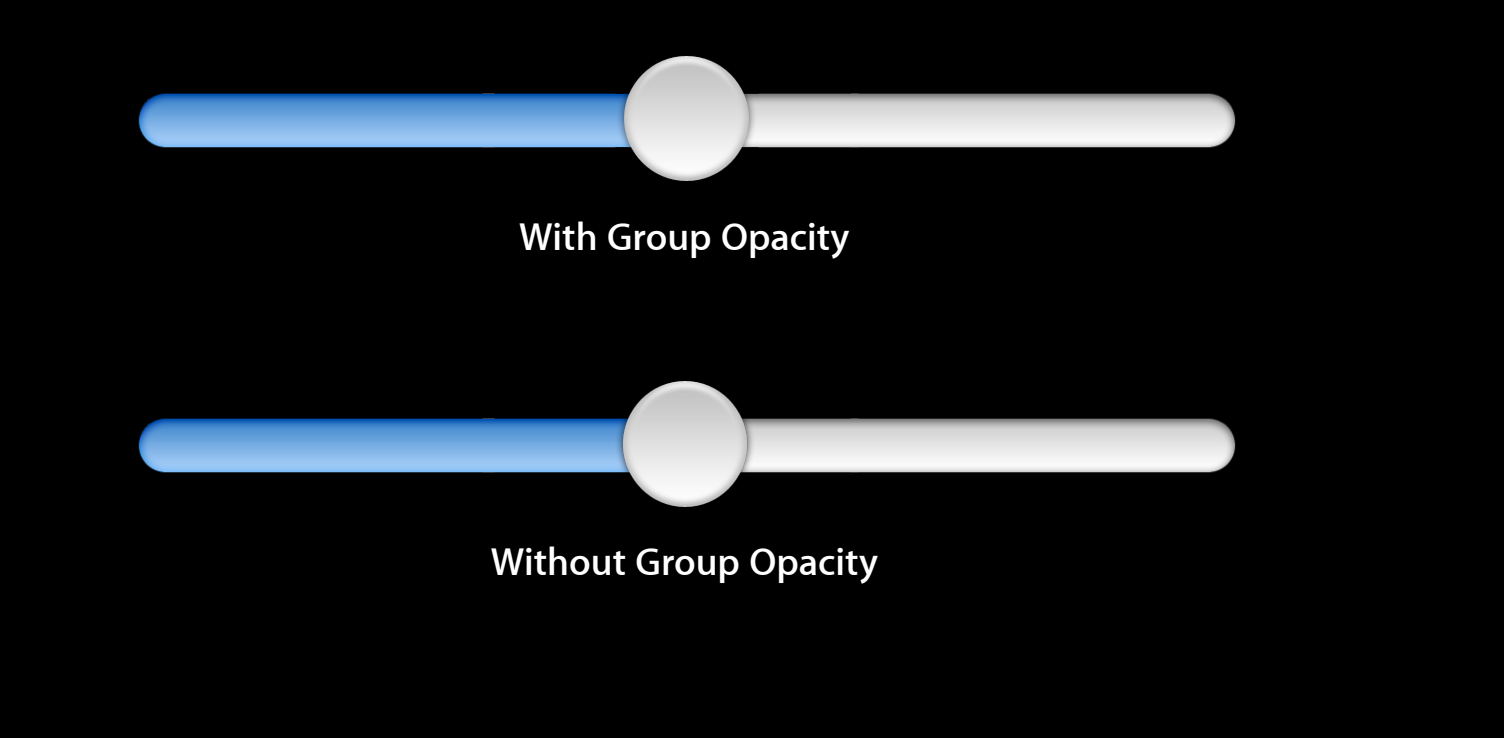

### **Group Opacity Getting accurate rendered output**

- UIViewGroupOpacity key in Info.plist
- Pre-render in drawRect:
- Set shouldRasterize = YES

### **Shadows Shadowed text**

# CuriousFrog

## CUMOUSHTOC

### **Demo**

**Mathieu Martin** iOS Frameworks Engineer

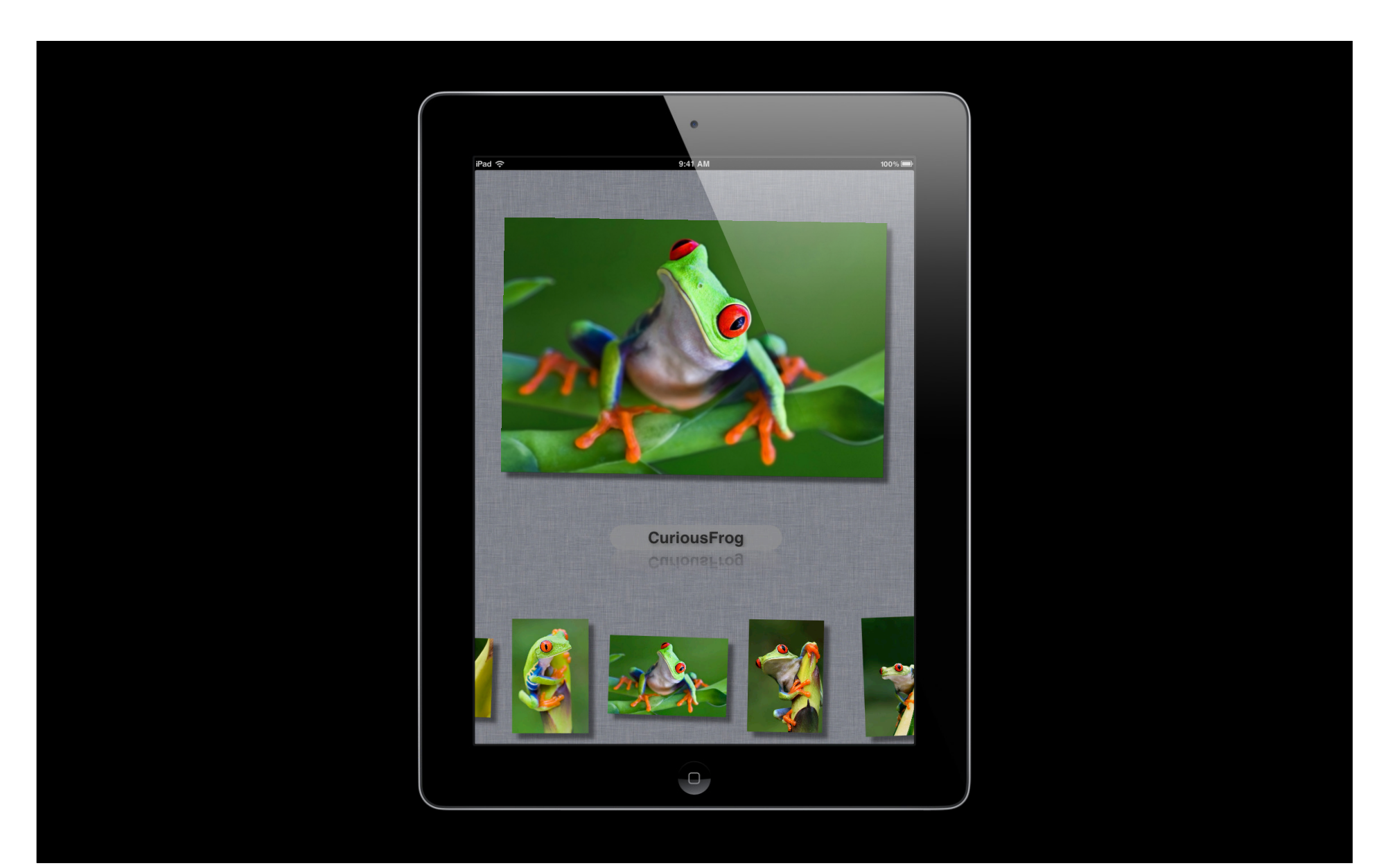

### **Shadows**

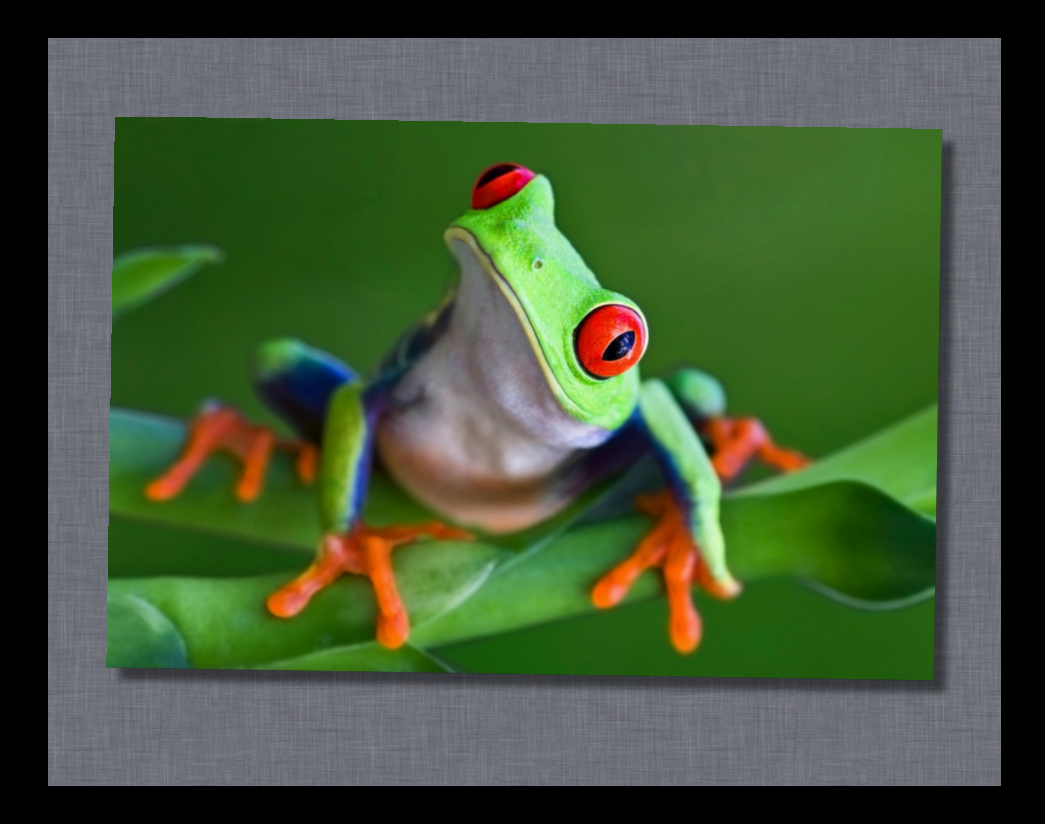

### **Shadows CoreAnimation layer shadows**

- - [CALayer shadowOffset]
- - [CALayer shadowColor]

### **Shadows Performance tweaks**

- - [CALayer shadowPath]
- - [CALayer shouldRasterize]
- CoreGraphics shadows

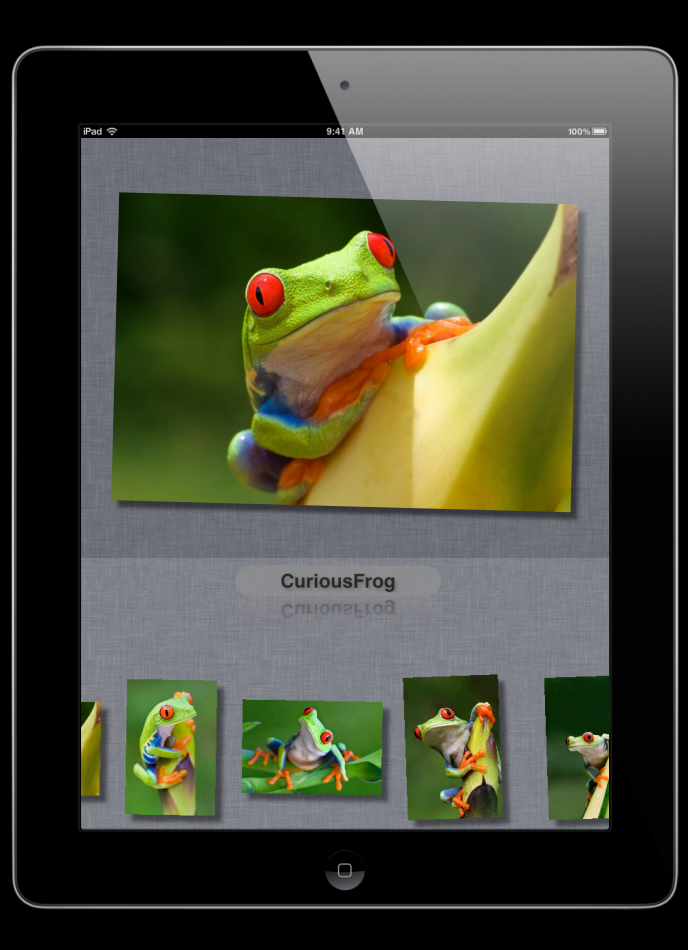

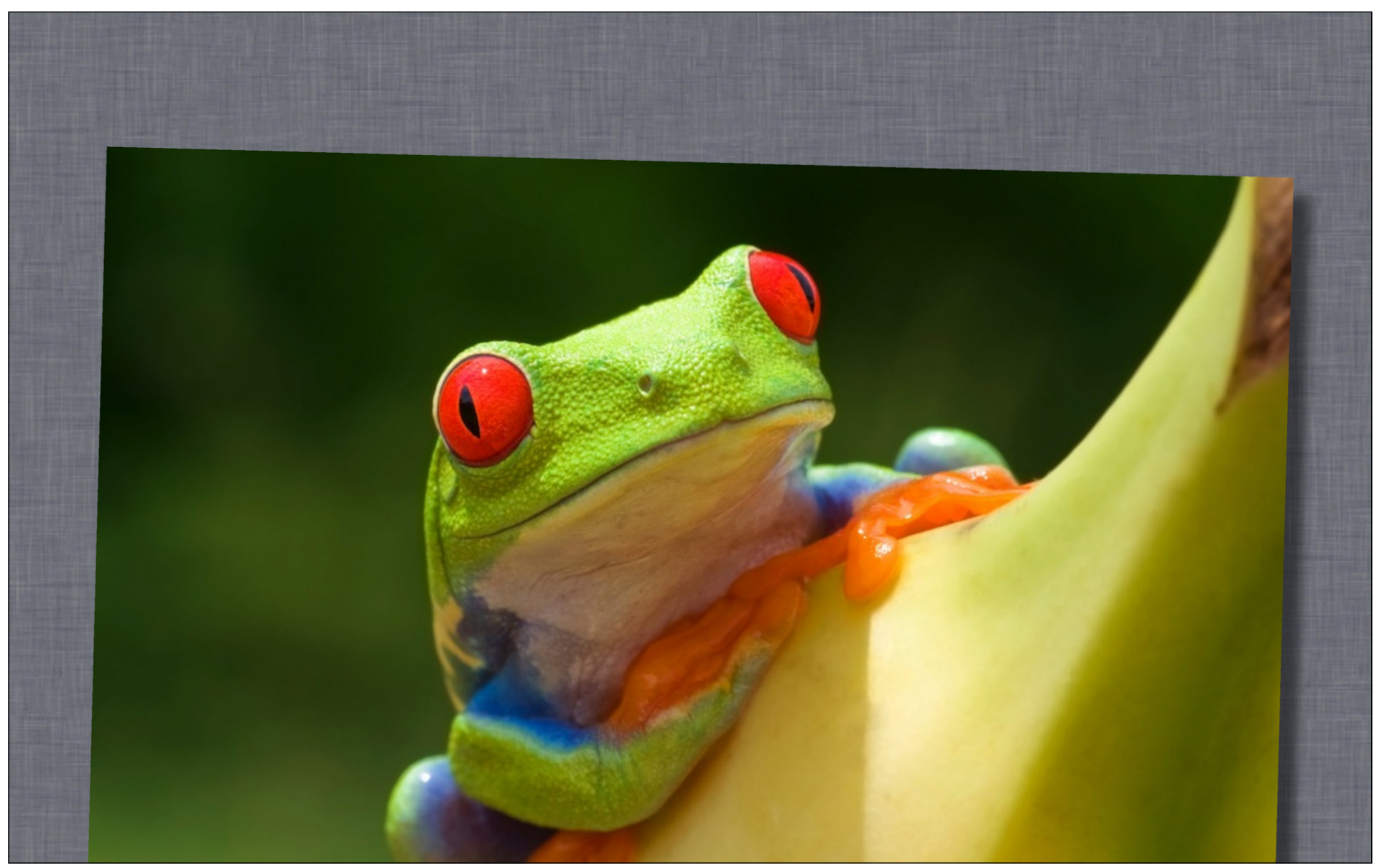

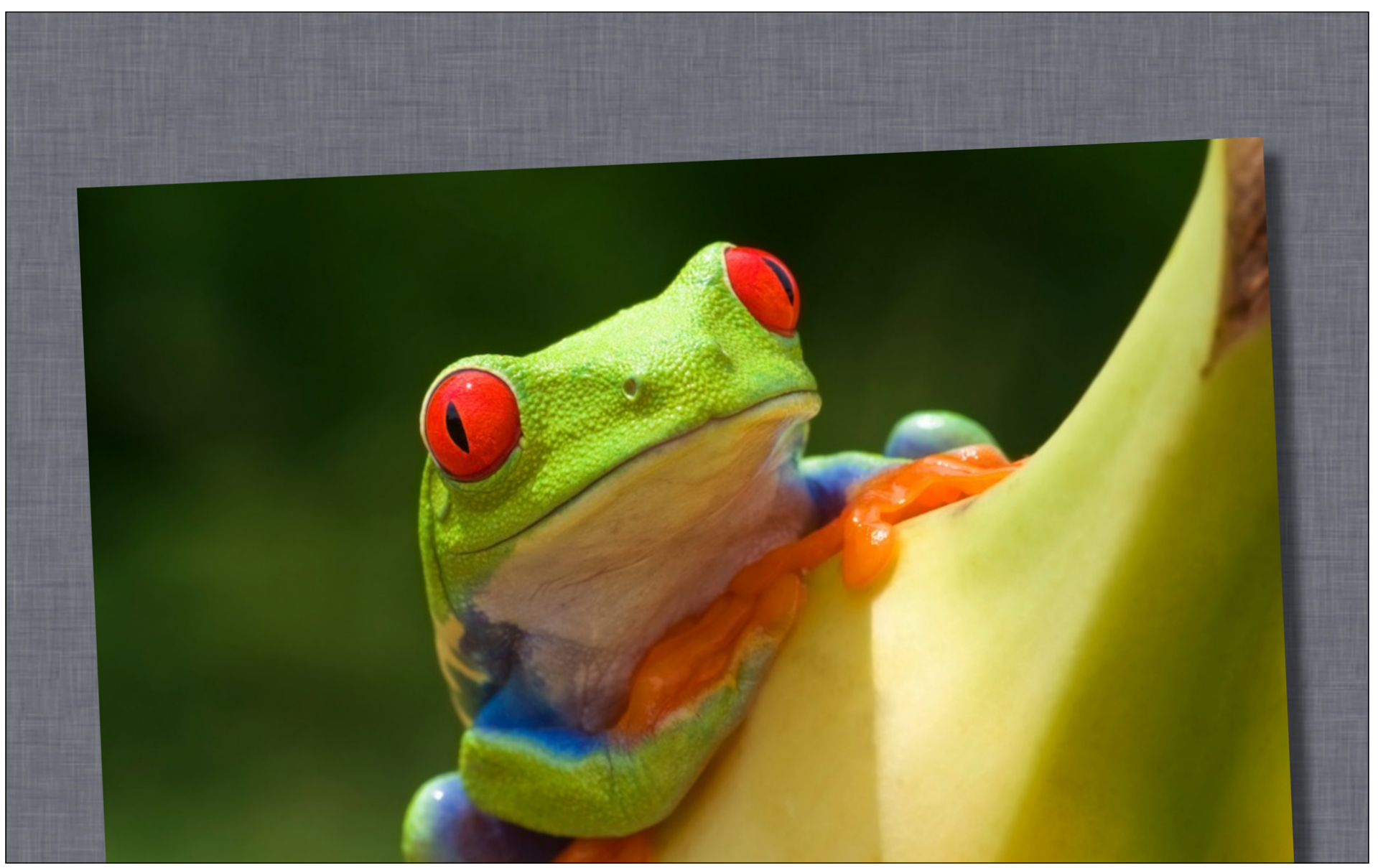

### **Edge Antialiasing Smoothing the sides**

- UIViewEdgeAntialiasing key in Info.plist
- Fake it with a pixel border

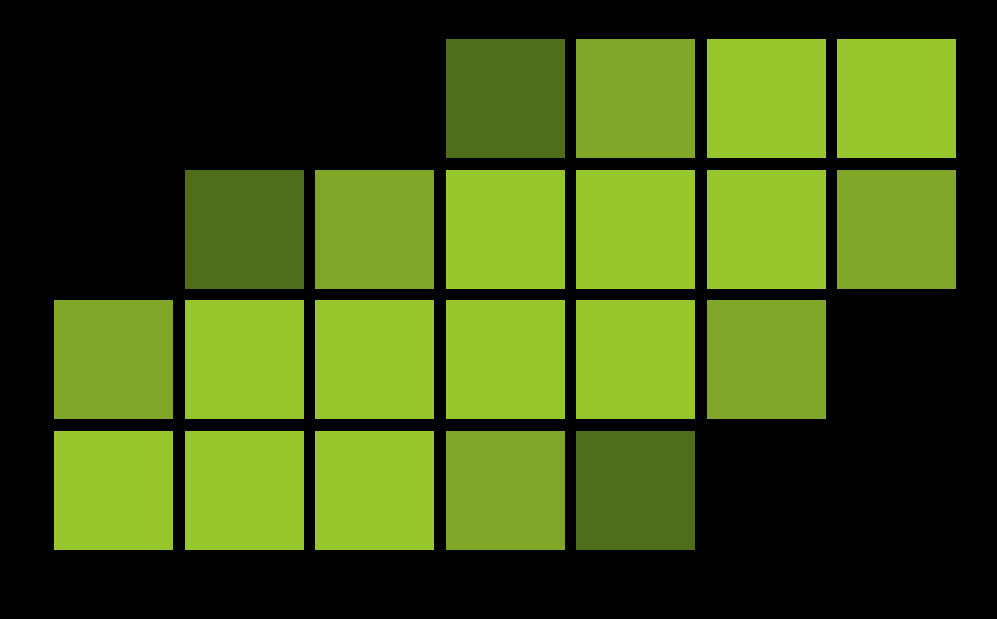

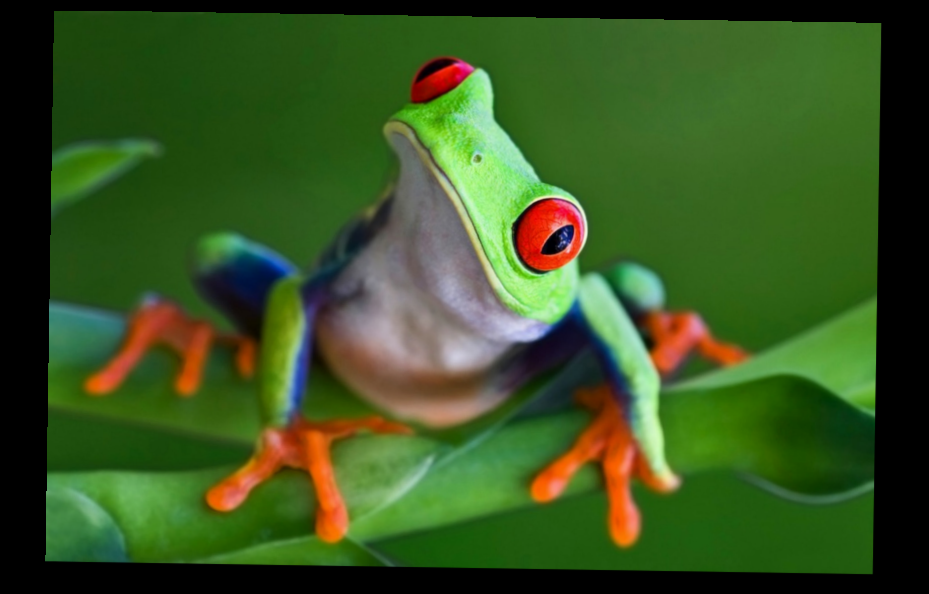

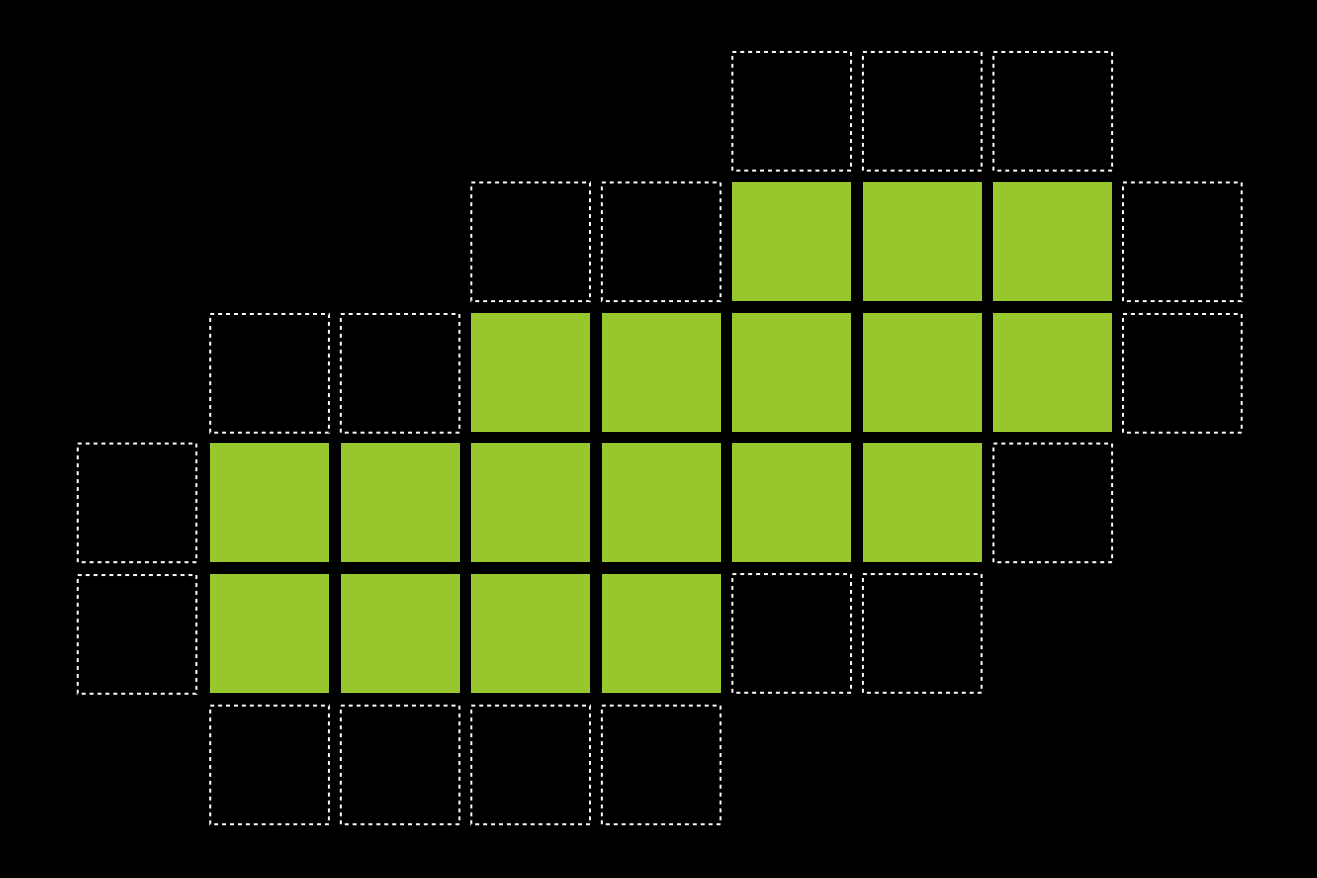

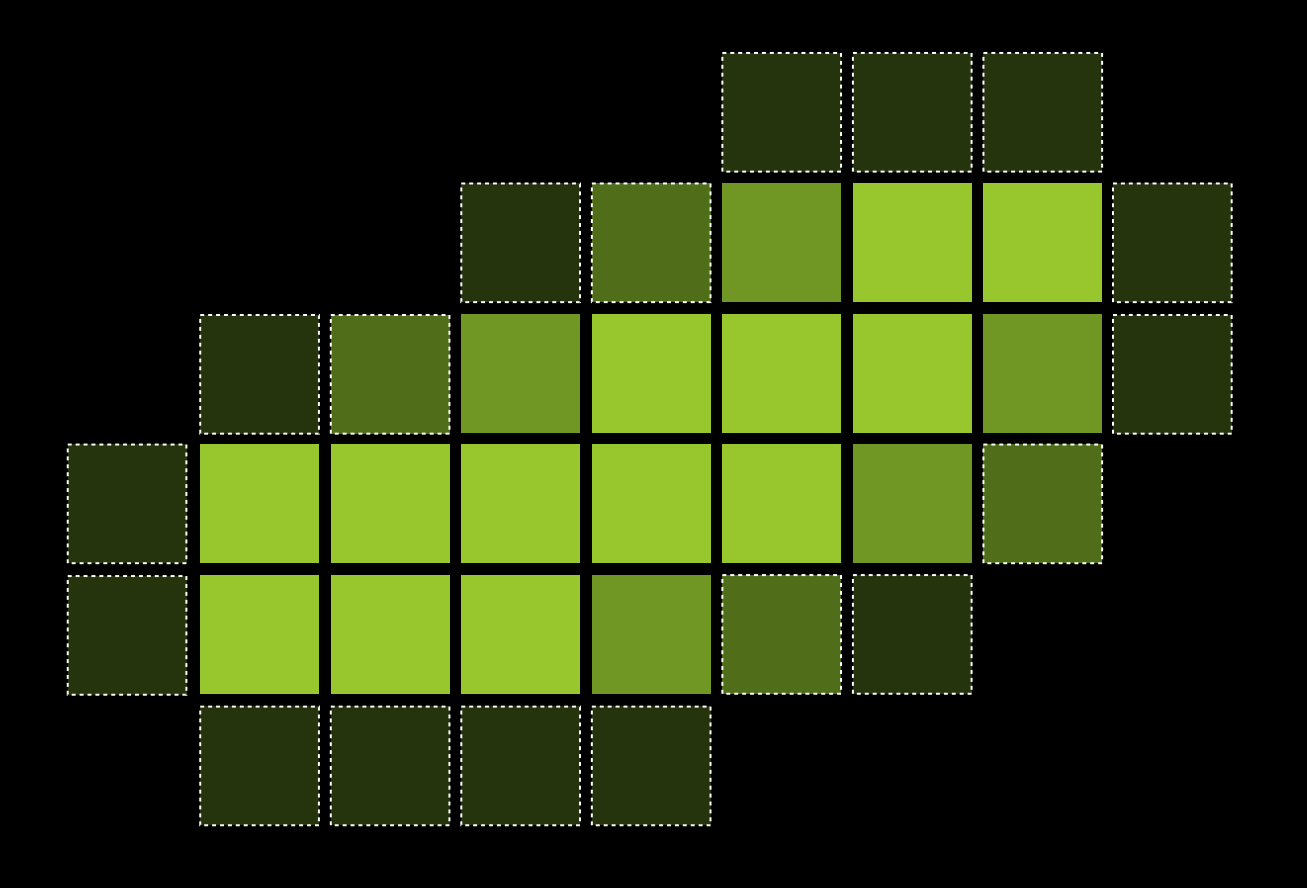

### **Demo**

**Andy Matuschak** iOS Frameworks Engineer

### **More Information**

**Bill Dudney** Application Frameworks Evangelist dudney@apple.com

**Allan Schaffer** Graphics and Game Technologies Evangelist aschaffer@apple.com

### **Documentation**

View Programming Guide http://developer.apple.com/library/mac/#documentation/cocoa/conceptual/CocoaViewsGuide/ Introduction/Introduction.html

### **Apple Developer Forums**

http://devforums.apple.com

### **Related Sessions**

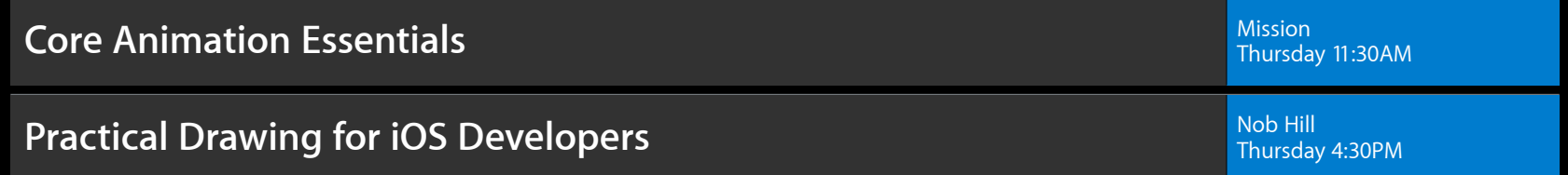

### **Labs**

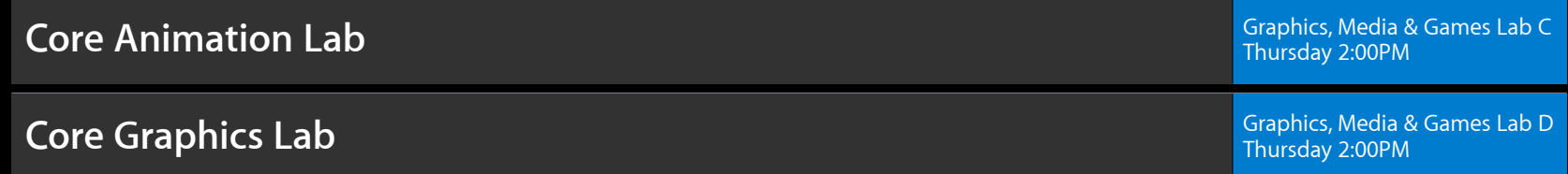

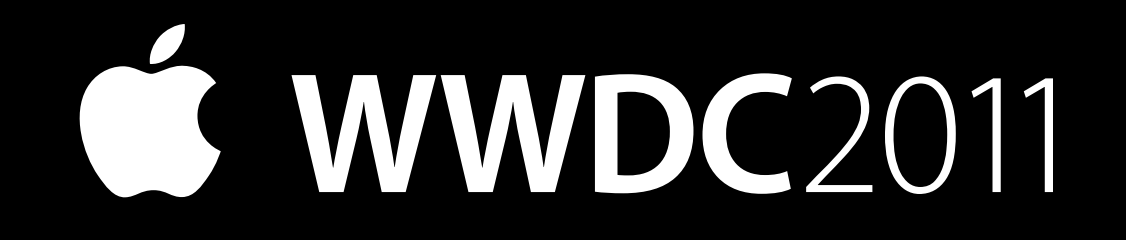